|                     |                                                                     | Overview of the Lecture                                                    |                                                      |        |
|---------------------|---------------------------------------------------------------------|----------------------------------------------------------------------------|------------------------------------------------------|--------|
|                     | Introduction to C Programming                                       | <ul> <li>Part 1 – Course Organization</li> </ul>                           |                                                      |        |
|                     | Jan Faigl                                                           | <ul> <li>Course Organization</li> </ul>                                    |                                                      |        |
|                     | Jali Faigi                                                          | Course Goals and Means of                                                  | Achieving the Course Goals                           |        |
|                     | Department of Computer Science<br>Faculty of Electrical Engineering | Part 2 – Introduction to C Prog                                            | gramming                                             |        |
|                     | Czech Technical University in Prague                                | Program in C                                                               |                                                      |        |
|                     | Lecture 01                                                          | <ul> <li>Values and Variables</li> </ul>                                   |                                                      |        |
|                     | B3B36PRG – Programming in C                                         | <ul> <li>Standard Input/Output</li> </ul>                                  | K. N. King: chapters 1, 2, and 3                     |        |
|                     |                                                                     |                                                                            | K. N. King. Chapters 1, 2, and 5                     |        |
| Jan Faigl, 2024     | B3B36PRG – Lecture 01: Introduction to C Programming 1 / 65         | Jan Faigl, 2024                                                            | B3B36PRG – Lecture 01: Introduction to C Programming | 2 / 65 |
| Course Organization | Course Goals and Means of Achieving the Course Goals                | Course Organization<br>Course and Lecturer                                 | Course Goals and Means of Achieving the Course       | Goals  |
|                     |                                                                     |                                                                            |                                                      |        |
|                     | Part I                                                              | <ul> <li>Course web page</li> <li>Submission of the homeworks -</li> </ul> | https://cw.fel.cvut.cz/wiki/courses/b3b36prg         |        |
|                     | Part 1 – Course Organization                                        |                                                                            | cvut.cz/brute and individually during the labs.      |        |
|                     |                                                                     | ■ prof. Ing. Jan Faigl, Ph.D.                                              | conomous Systems (CRAS) http://robotics.fel.cvut.cz  |        |
| Jan Faigl, 2024     | B3B36PRG – Lecture 01: Introduction to C Programming 3 / 65         | Jan Faigl, 2024                                                            | B3B36PRG - Lecture 01: Introduction to C Programming | 5 / 65 |

| <section-header><section-header>Course Organization• StasspreG - Programming in C, Comptein: Z, K, Centra I.<br/></section-header></section-header>                                                                                                    | Course Organization                                                                   | Course Goals and Means of Achieving the Course Goals                          | Course Organizat | ion                                                                                                    |                                                                                        | Course Goals and Means of                                                                                                    | of Achieving the Course Goals                                                          |
|----------------------------------------------------------------------------------------------------|---------------------------------------------------------------------------------------|-------------------------------------------------------------------------------|------------------|----------------------------------------------------------------------------------------------------|----------------------------------------------------------------------------------------|----------------------------------------------------------------------------------------------------|----------------------------------------------------------------------------------------|
| <ul> <li><i>L</i> - ungraded assessment, <i>K</i> - each</li> <li>1 ECTS credit is about 25-30 hours per senseter, bix credits as bout 100 hours per senseter, is credits as bout 100 hours per senseter.</li> <li>1 Ecrs totate per (letture and labe): Bhours per senseter, is credits as bouts pot senseter, as departing and followed by homeworks) approx 9 hours per senseter.</li> <li>1 Orngoing work during the senseter</li> <li>1 Homeworks</li> <li>1 Homeworks</li> <li>1 Homeworks, and senseter and inplementation exam - verification of the acquired knowledge and skills from the teaching part of the senseter.</li> <li>1 Anotanize the contract time during labs and lectures, ask questions, and discuss.</li> <li>1 Anotanize the contract time during labs and lectures, ask questions, and discuss.</li> <li>1 Anotanize the contract time during labs and lectures, ask questions, and discuss.</li> <li>1 Anotanize the contract time during labs and lectures, ask questions, and discuss.</li> <li>1 Anotanize the contract time during labs and lectures, ask questions, and discuss.</li> <li>1 Ter tobook</li> <li>2 Consolutation</li> <li>2 Consolutation</li> <li>2 Consolutation</li> <li>3 Examing: A Modern Approach, 2nd Edition, K. N. King: W. W. Norton &amp; Company. 2008. ISBN 860-1466428577</li> <li>2 Consolutation</li> <li>2 Consolutation examples and read the books?</li> <li>3 Example: A Modern Approach, 2nd Edition, K. N. King: W. W. Norton &amp; Company. 2008. ISBN 860-1466428577</li> <li>3 Example: A Modern Approach, 2nd Edition, K. N. King: W. W. Norton &amp; Company. 2008. ISBN 860-1466428577</li> <li>3 Example: A Modern Approach, 2nd Edition, K. N. King: W. W. Norton &amp; Company. 2008. ISBN 860-1466428577</li> <li>4 Example: A Modern Approach, 2nd Edition, K. N. King: W. W. Norton &amp; Company. 2008. ISBN 860-1466428577</li> <li>4 Example: A Modern Approach. 2nd Edition, K. N. King: W. W. Norton &amp; Company. 2008. ISBN 860-1466428577</li> <li>4 Example: A Modern Approach. 2nd Edition (ANSI C), Brian W. Kenighan, Dennis M. Ritchie. Prentice Hall, 1988 (</li></ul> | Course Organization                                                                   |                                                                               | Course E         | valuation                                                                                                    |                                                                                        |                                                                                                    |                                                                                        |
| <ul> <li>e. contact part (lecture and labe). 3 hours per week, le., 42 hours in the total</li> <li>E. Sam tree reparation (first load, reading and fallowed by homesorks) approx 9 hours per week kade had</li> <li>Ornoging work during the semester</li> <li>Homeworks</li> <li>Maximize the contact time during labs and lectures, ask questions, and discuss.</li> <li>Maximize the contact time during labs and lectures, ask questions, and discuss.</li> <li>Maximize the contact time during labs and lectures, ask questions, and discuss.</li> <li>Maximize the contact time during labs and lectures, ask questions, and discuss.</li> <li>Maximize the contact time during labs and lectures, ask questions, and discuss.</li> <li>Maximize the contact time during labs and lectures, ask questions, and discuss.</li> <li>Maximize the contact time during labs and lectures, ask questions.</li> <li>Maximize the contact time during labs and lectures, ask questions.</li> <li>Maximize the contact time during labs and lectures, ask questions.</li> <li>Maximize the contact time during labs and lectures, ask questions.</li> <li>Maximize the contact time during labs and lectures, ask questions.</li> <li>Maximize the contact time during labs and lectures, ask questions.</li> <li>Maximize the contact time during labs and lectures, ask questions.</li> <li>Maximize the contact time during labs and lectures, ask questions.</li> <li>Maximize the contact time during labs and lectures, ask questions.</li> <li>Maximize the contact during labs and lectures, ask questions.</li> <li>Maximize the contact during labs and lectures, ask questions.</li> <li>Maximize the contact during labs and lectures, ask questions.</li> <li>Maximize the contact during labs and lectures, ask questions.</li> <li>Maximize the contact during labs and lectures, ask questions.</li> <li>Maximize the contact during labs and lectures, ask questions.</li> <li>Maximize the contact dur</li></ul>                                                                                                    |                                                                                       | Z – ungraded assessment, ZK – exam                                            |                  | Point Source                                                                                                    |                                                                                        | •                                                                                                    |                                                                                        |
| <ul> <li>Homeworks mandatory optional, and boxes parts</li> <li>Semestral project - multi-there acquired knowledge and skills from the text and implementation exam - verification of the acquired knowledge and skills from the text and implementation exam - verification of the acquired knowledge and skills from the text and implementation exam - verification of the acquired knowledge and skills from the text and implementation exam - verification of the acquired knowledge and skills from the text and implementation exam - verification of the acquired knowledge and skills from the text and implementation exam - verification of the acquired knowledge and skills from the instructor/lecturer.</li> <li>Maximize the contact time during labs and lectures, ask questions, and discuss.</li> <li>Internation with the homework, consult with the instructor / lecture 32 muzperted - Lecture 32 muzperted - Lecture 32 muzperted - Lecture 32 muzperted - Lecture 32 muzperted - Lecture 32 muzperted - Lecture 32 muzperted - Lecture 32 muzperted - Lecture 32 muzperted - Lecture 32 muzperted - Lecture 32 muzperted - Lecture 32 muzperted - Lecture 42 muzperted - Lecture 42 muzperted - Lecture 42 muzperted - Lecture 42 muzperted - Lecture 42 muzperted - Lecture 32 muzperted - Lecture 32 muzpert</li></ul>                                   | <ul> <li>Contact part (lecture and la</li> <li>Exam including preparation:</li> </ul> | abs): 3 hours per week, i.e., 42 hours in the total<br>: <i>10 hours</i>      |                  | Bonus Assignment                                                                                                    | 10                                                                                     | All assignments must be turned in.<br>-<br>-                                                                                          | 25                                                                                     |
| the teaching part of the semester. An independent work with the computer in the lab (class room). Attendance to labs, submission of homeworks, and semestal project. Attendance to labs, submission of homeworks, and semestal project. An advance do labs, submission of homeworks, and semestal project. An advance do labs, submission of homeworks, and semestal project. An advance do labs, submission of homeworks, and semestal project. An advance do labs, submission of homeworks, and semestal project. An advanced the contact time during labs and lectures, ask questions, and discuss.  An Field 202 BABBARC - Lecture 01: Introduction to C Programming: A Modern Approach" (King. 2009) Course Coale and Means of Activity the Course Coale Course Coale and Means of Activity the Course Coale Course Coal                                              | <ul><li>Homeworks</li><li>Semestral project – m</li></ul>                             | mandatory, optional, and bonus parts nulti-thread computational applications. |                  | Exam test                                                                                                    | 20                                                                                     |                                                                                                    | †10                                                                                    |
| <ul> <li>Activitation - If you do not know, or spent too much time with the homework, consult with the instructor/lecturer.</li> <li>Maximize the contact time during labs and lectures, ask questions, and discuss.</li> <li>Jam Fair 2002</li> <li>Course Cash and Literature</li> <li>Textbook</li> <li>C. Programming: A Modern Approach: (King. 2008)</li> <li>C. Programming: A Modern Approach: (King. 2008)</li> <li>C. Programming: A Modern Approach. 2nd Edition, K. N. King. W. W. Norton &amp; Company, 2008, ISBN 860-1406428577</li> <li>During the first weeks, take your time and read the book! The instructory for the textbook, slides, comments, and your notes. Demonstration source codes are provided as a part of the lecture materials!</li> <li>Laboratory exercises – gain practical skills by doing homeworks (yourself).</li> </ul>                                                                                                    | •                                                                                     |                                                                               |                  | Total                                                                                                    | 111                                                                                    | 55                                                                                                    |                                                                                        |
| Course Organization       Course Goals and Means of Achieving the Course Goals       Course Organization       Course Goals and Means of Achieving the Course Goals         Resources and Literature       • Textbook      C Programming: A Modern Approach" (King, 2008)       Further Books       Further Books         Image: C Programming: A Modern Approach, 2nd Edition, K. N. King, W. W. Norton & Company, 2008, ISBN 860-1406428577       Image: C Programming: A Modern Approach, 2nd Edition, K. N. King, W. W. Norton & Company, 2008, ISBN 860-1406428577       Image: C Programming in c, 4th Edition, Stephen G. Kochan, Addison-Wesley, 2014, ISBN 978-0321776419         Image: During the first weeks, take your time and read the book!       The first homework deadline is 16.03.2024!       Image: C Programming Language, 2nd Edition (ANSI C), Brian W. Kernighan, Dennis M. Ritchie, Prentice Hall, 1988 (1st edition - 1978)       Image: C Programming in the UNIX Environment, 3rd edition, W. Richard Stevens, Stephen A. Rago Addison-Wesley, 2013, ISBN 978-0-321-63773-4                                                                                                    | <ul> <li>Consultation - If you do not<br/>the instructor/lecturer.</li> </ul>         | t know, or spent too much time with the homework, consult with                |                  | only for the implementation, and<br>55 points is solid E, not borderli<br>evaluated, the scoring is upper b<br>ourse can be passed with | I vice versa, if you c<br>ne, but solid. The e<br>ound, i.e., it might<br>ungraded ass | to not ask otherwise.<br>exam test (and implementation) is not corrected<br>contain less points than evaluated.<br>sessment and exam. | ed but                                                                                 |
| <ul> <li>Resources and Literature</li> <li>Textbook C. Programming: A Modern Approach, 2nd Edition, K. N. King. W. W. Norton &amp; Company, 2008, ISBN 860-1406428577 The main course textbook The main course textbook The main course textbook Lectures - support for the textbook, slides, comments, and your notes. Lectures - support for the textbook, slides, comments, and your notes. Lectures - support for the textbook, slides, comments, and your notes. Laboratory exercises - gain practical skills by doing homeworks (yourself). Further Books Further Books Further Books Further Books Stephen G. Kochan, Addison-Wesley, 2014, ISBN 978-10429327149 Image: Company and the addition is 16.03.2024 Advanced Programming Language, 2nd Edition (ANSI C), <i>Brian W. Kernighan, Dennis M. Ritchie</i>, Prentice Hall, 1988 (1st edition - 1978) Image: Company and the destine materials Laboratory exercises - gain practical skills by doing homeworks (yourself). Image: Company and the destine materials Image: Company and the destine materials Image: Company and the destine materials Image: Company and the destine hooks Image: Company and the destine materials Image: Company and the destine materials Image: Company and the destine hook (sloes, comments, and your notes). Image: Company and the destine materials Image: Company and the destine materials Image: Company and the destine materials Image: Company and the destine materials Image: Company and the destine materials Image: Company and the destine materials Image: Company and the destine materials Image: Company and the destine materials Image: Company and the destine materials Image: Company and the destine materials Image: Company and the destine materials Image: Company and the destine materials Image: Company and the destine mater</li></ul>                                                                                                    | Jan Faigl, 2024                                                                       | B3B36PRG - Lecture 01: Introduction to C Programming 6 / 65                   | Jan Faigl, 2024  |                                                                                                    | B3B36PRG                                                                               | - Lecture 01: Introduction to C Programming                                                                                           | 7 / 65                                                                                 |
| <ul> <li>Textbook         <ul> <li>C. Programming: A. Modern Approach, 2nd Edition, K. N. King, W. W. Norton &amp; Company, 2008, ISBN 860-1406428577</li> <li>During the first weeks, take your time and read the book!</li></ul></li></ul>                                                                                                    | Course Organization                                                                   | Course Goals and Means of Achieving the Course Goals                          | Course Organizat | tion                                                                                                    |                                                                                        | Course Goals and Means of                                                                                                    | of Achieving the Course Goals                                                          |
| <ul> <li>Laboratory exercises – gain practical skills by doing homeworks (yourself).</li> <li>Laboratory exercises – gain practical skills by doing homeworks (yourself).</li> <li>Laboratory exercises – gain practical skills by doing homeworks (yourself).</li> </ul>                                                                                                    | Resources and Literature                                                              |                                                                               | Further E        | Books                                                                                                    |                                                                                        |                                                                                                    |                                                                                        |
| <ul> <li>Ine main course textbook</li> <li>During the first weeks, take your time and read the book!<br/>The first homework deadline is 16.03.2024!       </li> <li>Lectures – support for the textbook, slides, comments, and your notes.<br/>Demonstration source codes are provided as a part of the lecture materials!         Laboratory exercises – gain practical skills by doing homeworks (yourself).         Laboratory exercises – gain practical skills by doing homeworks (yourself).         Laboratory exercises</li></ul>                                                          | Textbook                                                                              | "C Programming: A Modern Approach" (King, 2008)                               |                  | Stephen G. Kochan, A                                                                                                    |                                                                                        | ey, 2014,                                                                                                    | Programming so C                                                                       |
| <ul> <li>During the first weeks, take your time and read the book!<br/>The first homework deadline is 16.03.2024!     </li> <li>Lectures – support for the textbook, slides, comments, and your notes.<br/>Demonstration source codes are provided as a part of the lecture materials!         Laboratory exercises – gain practical skills by doing homeworks (yourself).     </li> <li>Laboratory exercises – gain practical skills by doing homeworks (yourself).         </li> </ul>                                                                                                    |                                                                                       | ompany, 2008, ISBN 860-1406428577                                             |                  | O'Reilly Media, 2012,                                                                                                    | s from the N                                                                           | ew School, Ben Klemens,                                                                                                    |                                                                                        |
| Demonstration source codes are provided as a part of the lecture materials!<br>Laboratory exercises – gain practical skills by doing homeworks (yourself).<br>Advanced Programming in the UNIX Environment, 3rd edition,<br>W. Richard Stevens, Stephen A. Rago Addison-Wesley, 2013,<br>ISBN 978-0-321-63773-4                                                                                                    | During the first weeks, t                                                             | take your time and read the book!                                             |                  | Kernighan, Dennis M.                                                                                                    | 0 0                                                                                    |                                                                                                    |                                                                                        |
| Jan Faigl, 2024 B3B36PRG – Lecture 01: Introduction to C Programming 8 / 65 Jan Faigl, 2024 B3B36PRG – Lecture 01: Introduction to C Programming 9 / 65                                                                                                    |                                                                                       | Demonstration source codes are provided as a part of the lecture materials!   | Ē                | W. Richard Stevens, S                                                                                                    | tephen A. Ra                                                                           |                                                                                                    | Avanced<br>Programming<br>Profile UNIX<br>Profile UNIX<br>Profile UNIX<br>Profile UNIX |
|                                                                                                    | Jan Faigl, 2024                                                                       | B3B36PRG - Lecture 01: Introduction to C Programming 8 / 65                   | Jan Faigl, 2024  |                                                                                                    | B3B36PRG                                                                               | - Lecture 01: Introduction to C Programming                                                                                           | 9 / 65                                                                                 |

| Course Organization                                                                     | Course Goals and Means of A                                                                                    | Achieving the Course Goals                                                  | Course Organization                                              | Course Goals and Means of Achieving the Course Goals                                                                                                    |
|-----------------------------------------------------------------------------------------|----------------------------------------------------------------------------------------------------|-----------------------------------------------------------------------------|------------------------------------------------------------------|----------------------------------------------------------------------------------------------------|
| Further Resources                                                                       |                                                                                                    |                                                                             | Course Goals                                                     |                                                                                                    |
|                                                                                         |                                                                                                    |                                                                             | <ul> <li>Master (yourself) prog</li> </ul>                       | ramming skills.<br>Labs, homeworks, exam                                                                                                    |
| The $C \rightarrow \pm Programm$                                                        | ing Language, 4th Edition (C++11) ,                                                                            | C++                                                                         | Acquire knowledge of                                             |                                                                                                    |
|                                                                                         | Addison-Wesley, 2013, ISBN 978-0321563842                                                                      |                                                                             |                                                                  | C programming to use it efficiently                                                                                                    |
|                                                                                         |                                                                                                    | BIARNE STRUESTRUP                                                           |                                                                  | Your own experience!                                                                                                    |
|                                                                                         |                                                                                                    | Honora e donaria<br>Manazia e donaria<br>Manazia e donaria<br>Manazia y man | Gain experience to real                                          | d, write, and understand small C programs                                                                                                    |
|                                                                                         | ithms, 3rd Edition, Cormen, Leiserson,                                                                         |                                                                             | <ul> <li>Acquire programming</li> </ul>                          | 1 0                                                                                                    |
| Rivest, and Stein, Th                                                                   | he MIT Press, 2009, ISBN 978-0262033848                                                                        |                                                                             | • • • •                                                          | nderstandable source codes                                                                                                    |
|                                                                                         |                                                                                                    | *                                                                           | reusable programs                                                |                                                                                                    |
| 📔 Algorithms, 4th Editio                                                                | on , Robert Sedgewick, Kevin Wayne,                                                                            | ոլնվեսն,                                                                    | Experience programming                                           | ng with                                                                                                    |
| Addison-Wesley, 2011                                                                    | l, ISBN 978-0321573513                                                                                         | Algorithms                                                                  |                                                                  | op computers – using services of operating system                                                                                                    |
|                                                                                         |                                                                                                    |                                                                             | <i>E.g., sy</i> .<br>Multithreaded appl                          | stem calls, read/write files, input and outputs<br>ications                                                                                                    |
|                                                                                         |                                                                                                    |                                                                             |                                                                  | ions - STM32F446 Nucleo                                                                                                    |
| Jan Faigl, 2024                                                                         | B3B36PRG – Lecture 01: Introduction to C Programming                                                           | 10 / 65                                                                     | Jan Faigl, 2024                                                  | B3B36PRG – Lecture 01: Introduction to C Programming 12 / 65                                                                                                    |
| Course Organization                                                                     | Course Goals and Means of A                                                                                    | Achieving the Course Goals                                                  | Course Organization                                              | Course Goals and Means of Achieving the Course Goals                                                                                                    |
| Teaching Programming in                                                                 | B3B36PRG                                                                                                    |                                                                             | Overview of the Lectu                                            | res                                                                                                    |
|                                                                                         | ience and develop your programming skills.                                                                     |                                                                             | 1. Course information, Introduc                                  |                                                                                                    |
| <ul> <li>Programming vs. algorithmiza</li> <li>Programming is the "craft" of</li> </ul> | ation;<br>f how to implement an algorithm correctly.                                                           |                                                                             |                                                                  | control structures (loops), expressions K. N. King: chapters 4, 5, 6, and 20<br>nemory storage classes, function call K. N. King: chapters 7, 8, 9, 10, 11, and 18 |
|                                                                                         | the program must be correct too! Expected input vs. what                                                       | the user can input.                                                         | 4. Data types: arrays, strings, a                                | nd pointers K. N. King: chapters 8, 11, 12, 13, and 17                                                                                                    |
| 0                                                                                       | spread over the course of the semester.                                                                        |                                                                             | 5. Data types: Struct, Union, E                                  | inum, Bit fields. Preprocessor and Large Programs<br>K. N. King: chapters 10, 14, 15, 16, and 20                                                                   |
| <ul> <li>Practice assignments and hom</li> <li>Systematic development of pro</li> </ul> | nework deadlines.<br>ogramming skills throughout the semester is essent                                        | ial                                                                         | 6. Input/Output – reading/writ                                   | ting from/to files and other communication channels, Standard C library – selected                                                                                 |
|                                                                                         | rinning of the semester to understand the principles (reading                                                  |                                                                             | functions<br>7 Parallel and multi thread pro                     | K. N. King: chapters 21, 22, 23, 24, 26, and 27<br>gramming – methods and synchronizations primitives                                                              |
|                                                                                         | ts and basic commands, you cannot program effec                                                                | ,                                                                           | •                                                                | gramming – methods and synchronizations primitives<br>lels, POSIX threads and C11 threads                                                                          |
| Know and know how to use (n                                                             |                                                                                                    |                                                                             |                                                                  | ap up, examples such as linked lists                                                                                                    |
| с ;                                                                                     | mple tasks to learn programming constructs and he                                                              | •                                                                           | 10. Accuracy and Speed of Calcu                                  |                                                                                                    |
| source code.                                                                            | Code clarity and the ability to navig                                                                          |                                                                             | 11. ANSI C, C99, C11 and differ<br>12. Quick introduction to C++ | ences between C and $C++$ Introduction to $C++$ .                                                                                                    |
| <ul> <li>The assignments can alway</li> </ul>                                           | ays be implemented based on the topics covered the                                                             | lectures/labs.                                                              | Reserve (Rector's day)                                           |                                                                                                    |
|                                                                                         | anced constructs may be more elegant(shorter), but may not provide th                                          |                                                                             | 13. <i>Resource Ownership in C++</i>                             |                                                                                                    |
|                                                                                         | over the necessary knowledge, which is further dee<br>the lectures and give more space for practical learning. | pened.                                                                      |                                                                  | pporting materials for the lectures are available at                                                                                                    |
|                                                                                         | y of absorbing programming knowledge from exam                                                                 | ples, which is                                                              |                                                                  | //cw.fel.cvut.cz/wiki/courses/b3b36prg/start                                                                                                    |
| suitable to complement theorem                                                          |                                                                                                    | ,,                                                                          | Read slides, <b>textbook</b> ,                                   | or even watch the recorded lectures before the lecture contact time!                                                                                               |
|                                                                                         |                                                                                                    |                                                                             |                                                                  |                                                                                                    |
| Jan Faigl, 2024                                                                         | B3B36PRG – Lecture 01: Introduction to C Programming                                                           | 13 / 65                                                                     | Jan Faigl, 2024                                                  | B3B36PRG – Lecture 01: Introduction to C Programming 14 / 65                                                                                                    |

| <page-header><figure></figure></page-header>                                                                                                    |                                                                                                    |                                                                |              |                                                                                     |                                                                                                    |             |
|----------------------------------------------------------------------------------------------------|----------------------------------------------------------------------------------------------------|----------------------------------------------------------------|--------------|-------------------------------------------------------------------------------------|----------------------------------------------------------------------------------------------------|-------------|
| <ul> <li>a. 147 howeverks - seven for the workstation.</li> <li>a. type://ex.stat.com/activation/com/activation/com/activation</li></ul>                                                                                                    | Course Organization                                                                                                    | Course Goals and Means of Achieving the                        | Course Goals | Course Organization                                                                 | Course Goals and Means of Achieving the C                                                                                                    | ourse Goals |
| <ul> <li>http://cutal.com/cut/kil.com/cut/kil.com/</li></ul>                                                                                                    | Homeworks                                                                                                    |                                                                |              | Semestral Project                                                                   |                                                                                                    |             |
| <ul> <li>3. HW 02 - Prime Factorization (2 points + 4 points bons)</li> <li>4. HW 03 - Caesar Cahner (2 points + 2 points bons)</li> <li>5. HW 04 - Herts Starch (2 points + 3 points optional) + 4 points bons)</li> <li>6. HW 05 - Matrix Cahalator (2 points + 3 points optional) + 4 points bons)</li> <li>7. HW 06 - Cincular Buffer (2 points + 2 points optional) + 4 points bons)</li> <li>8. HW 07 - Linked List Quee with Priorities (2 points + 2 points optional)</li> <li>8. HW 07 - Linked List Quee with Priorities (2 points + 2 points optional)</li> <li>8. HW 07 - Linked List Quee with Priorities (2 points + 2 points optional)</li> <li>8. HW 07 - Linked List Quee with Priorities (2 points + 2 points optional)</li> <li>8. HW 07 - Linked List Quee with Priorities (2 points + 2 points optional)</li> <li>8. HW 07 - Linked List Quee with Priorities (2 points + 2 points optional)</li> <li>9. Balty Prior Verse II benediction to Comparation at the combination on the comparation on the comparation on</li></ul>                                                                                                    | 1. HW 00 - Testing (1 point)                                                                                                    |                                                                | 1 h          | communication, and us                                                               | er interaction.<br>https://cw.fel.cvut.cz/wiki/courses/b3b36prg/semestral-project/st                                                            | art         |
| <ul> <li>4. HW 03 - Caesar Cipher (2 points + 2 points borus)</li> <li>5. HW 05 - Matrix Calculator (2 points + 3 points optional)</li> <li>6. HW 05 - Matrix Calculator (2 points + 3 points optional)</li> <li>7. HW 06 - Circulae Buffer (2 points + 2 points optional)</li> <li>8. HW 07 - Inited Lift Queue with Priorite (2 points + 2 points optional)</li> <li>8. HW 07 - Inited Lift Queue with Priorite (2 points + 2 points optional)</li> <li>9. HW 07 - Inited Lift Queue with Priorite (2 points + 2 points optional)</li> <li>9. HW 07 - Inited Lift Queue with Priorite (2 points + 2 points optional)</li> <li>9. Coding style needs to be leam, peal/action is to motivate you thinking about it and leam the carls of ording.<br/>If you improve over the semaster, penalization can be compensated at the end.</li> <li>9. BasterR6 - Lease Q I Inited Lift Queue (1 points - 10, 05, 2024).</li> <li>9. Bours (with HW058)</li> <li>9. Greates Reported Times Needed to Complete Homeworks</li> <li>9. Sabours (with HW058)</li> <li>9. Soure (10, 10, 10, 10, 10, 10, 10, 10, 10, 10,</li></ul>                                                                                                    |                                                                                                    | <b>Coding style penalization</b> – up to -100% from the gair   | n points.    | Mandatory task can be                                                               | awarded up to 20 points.                                                                                                    |             |
| <ul> <li>6. HW 05 - Matrix Calculate (2 points + 3 points optional) + 4 points bonus) Coding stylel 6 h + 5 h (bonus)</li> <li>7. HW 05 - Circular Buffer (2 points + 2 points optional)</li> <li>8. HW 07 - Linked List Queue with Priorities (2 ps + 2 pis optional)</li> <li>8. HW 07 - Linked List Queue with Priorities (2 ps + 2 pis optional)</li> <li>9. All homeworks must be submitted to award an ungraded assessment Total about 42-47 hours. Lass submitsion is penalization is to molivate you thinking about it and learn the carfo coding. If you improve over the semester, penalization can be compenated at the end.</li> <li>9. Coding style needs to be learn, penalization can be compenated at the end.</li> <li>9. Decided and Reported Times Needed to Complete Homeworks</li> <li>9. BB350PRG - Average sum of the reporter dialant times.</li> <li>9. BB350PRG - Average sum of the reporter dialant times.</li> <li>9. BB350PRG - Average sum of the reporter dialant times.</li> <li>9. BB350PRG - Average sum of the reporter dialant times.</li> <li>9. BB350PRG - Average sum of the reporter dialant times.</li> <li>9. BB350PRG - Average sum of the reporter dialant times.</li> <li>9. BB350PRG - Average sum of the reporter dialant times.</li> <li>9. BB350PRG - Average sum of the reporter dialant times.</li> <li>9. BB350PRG - Average sum of the reporter dialant times.</li> <li>9. BB350PRG - Average sum of the resort (with HW05B) and correct cass totaling - checking output for a given input.</li> <li>9. Burger (average sum of the resort (with HW05B) average to a sub transport optional average to a sub transport optional transport optional transport option input stransport optional transport optional transp</li></ul>                                                                                                    | 4. HW 03 – Caesar Cipher (2 points +                                                                                                    | - 2 points bonus) Coding style $3h + 3$                        | 3 h (bonus)  |                                                                                     | Up to 30 points in the total for the semestral proj                                                                                             | ect.        |
| <ul> <li>8. HW 07 - Linked List Queue with Priorities (2 pts + 2 pts optional)</li> <li>All homeworks must be subnitted to award an ungraded assessment Tata about 42-4 pts optionality.</li> <li>9. All homeworks must be subnitted to award an ungraded assessment Tata about 42-4 pts optionality. The contract well below over the semester, penalazion can be compensated at the not. Two unprove over the semester, penalazion can be compensated at the not. Two unprove over the semester, penalazion can be compensate at the not. Two unprove over the semester, penalazion can be compensate at the not. Two unprove over the semester, penalazion can be compensate at the not. Two unprove over the semester, penalazion can be compensate at the not. Two unot the not the semester, penalazion can be comp</li></ul>                                                                                                    | 6. HW 05 – Matrix Calculator (2 poin                                                                                                    | ts + 3 points optional + 4 points bonus) Coding style! 6 h + 5 | 5 h (bonus)  |                                                                                     |                                                                                                    |             |
| <ul> <li>1 All homeworks must be submitted to award an ungraded assessment Total about 42-47 hus Late submission is personnel. The submission is personnel. The s</li></ul>                                                                                                    | 7. HW 06 – Circular Buffer (2 points -                                                                                                    | + 2 points optional)                                           | 5 h          |                                                                                     |                                                                                                    |             |
| <ul> <li>Lts submission lengenstein</li> <li>Lts submission lengenstein</li> <li>Lts submission lengen</li></ul>                                                                                                    |                                                                                                    |                                                                | 7 h          |                                                                                     |                                                                                                    | ble!        |
| If you improve over the semester, penalization can be compensated at the end.<br>Jan Faigl 2024 B3830PRG - Leture 01: Introduction to C Programming 19 / 65<br>Course Goals and Means of Achieving the Course Goals<br>Expected and Reported Times Needed to Complete Homeworks<br>• B3B30PRG - Average sum of the<br>reported melain lines.<br>• 05 hours (with HW008<br>~ 6h, SEM ~ 30 h).<br>• 6 credits is about 150–128 hours<br>that is<br>• 42 h contact part<br>• 2023<br>• 2023<br>• 202 | <ul> <li>All homeworks must be sub-</li> </ul>                                                                                                    |                                                                |              |                                                                                     | Deadline – 19.05.2024.                                                                                                    |             |
| <ul> <li>Course Organization</li> <li>Course Goals and Meane of Achieving the Course Goals</li> <li>Expected and Reported Times Needed to Complete Homeworks</li> <li>B3B36PRG - Average sum of the reported median times.</li> <li>96 hours (with HW05B - 60 h).</li> <li>6 credits is about 150–180 hours that is</li> <li>42 h contact part</li> <li>10 h exam, and</li> <li>2022</li> <li>2023</li> <li>2023</li> <li>2024</li> <li>2024</li> <li>2023</li> <li>2023</li> <li>2024</li> <li>2024</li> <li>2025</li> <li>2025</li> <li>2025</li> <li>2024</li> <li>2024</li> <li>2025</li> <li>2025</li> <li>2024</li> <li>2025</li> <li>2025</li> <li>2025</li> <li>2024</li> <li>2025</li> <li>2025</li> <li>2025</li> <li>2025</li> <li>2025</li> <li>2025</li> <li>2026</li> <li>2026</li> <li>2027</li></ul>                                                                                                    |                                                                                                    |                                                                |              | <ul> <li>Expected required time</li> </ul>                                          | to finish the semestral project is about 30–50 hours.                                                                                           |             |
| <ul> <li>Expected and Reported Times Needed to Complete Homeworks</li> <li>B3B36PRG - Average sum of the reported median times.</li> <li>Bo hours (with HW05B ~ 6 h, SEM ~ 30 h).</li> <li>G credits is about 150-180 hours that is</li> <li>4 2 h contact part</li> <li>2022</li> <li>2022</li> <li>2022</li> <li>2022</li> <li>2023</li> <li>2022</li> <li>2024</li> <li>2024</li> <li>2025</li> <li>2022</li> <li>2024</li> <li>2025</li> <li>2025</li> <li>201</li></ul>                                                                                                    | Jan Faigl, 2024                                                                                                    | B3B36PRG - Lecture 01: Introduction to C Programming           | 15 / 65 J    | Jan Faigl, 2024                                                                     | B3B36PRG – Lecture 01: Introduction to C Programming                                                                                            | 16 / 65     |
| <ul> <li>B3B36PRG - Average sum of the reported median times.</li> <li>96 hours (with HW05B ~ 6h, SEM ~ 30 h).</li> <li>6 credits is about 150-180 hours that is</li> <li>42 h contact part</li> <li>10 h exam, and</li> <li>about 100-128 hours for homeworks.</li> <li>Plans your work! Use the first weeks to read the textbook!</li> <li>Paported (in the literature) programming courses states in advanced readity 3202/2022; 73% (97% of awarded credits) 2022/2022; 73% (97% of awarded credits) 2022/2022; 73% (97% of awarded credit</li></ul>                                                                                                    | Course Organization                                                                                                    | Course Goals and Means of Achieving the                        | Course Goals | Course Organization                                                                 | Course Goals and Means of Achieving the C                                                                                                    | ourse Goals |
| <ul> <li>B3B30PRG - Average sum of the reported median times.</li> <li>96 hours (with HW05B ~ 6 h, SEM ~ 30 h).</li> <li>6 credits is about 150–180 hours that is</li> <li>42 h contact part</li> <li>10 h exam, and</li> <li>about 100–128 hours for homeworks.</li> <li>Plan your work! Use the first weeks to read the textbook!</li> <li>Plan your work! Use the first weeks to read the textbook!</li> <li>Reported (in the literature) programming courses uot 30%-75% to is usually at the end of other STEM courses. PRG is not an exception.</li> <li>Understanding the 'state' of the state's of the state's of the state of the state of t</li></ul>                                                                                                    | Expected and Reported Tir                                                                                                    | · · · · · · · · · · · · · · · · · · ·                          |              | U                                                                                   |                                                                                                    |             |
| <ul> <li>96 hours (with HW05B<br/>~ 6 h, SEM ~ 30 h).</li> <li>6 credits is about 150–180 hours<br/>that is</li> <li>42 h contact part</li> <li>10 h exam, and</li> <li>about 100–128 hours for<br/>homeworks.</li> <li>Plan your work! Use the first<br/>weeks to read the textbook!</li> <li>Plan your work! Use the first<br/>weeks to read the textbook!</li> <li>Plan your work! Use the first<br/>weeks to read the textbook!</li> <li>For each line, you should be able to answer why it is there and what it does!</li> <li>For each line, you should be able to answer why it is there and what it does!</li> <li>For each line, you should be able to answer why it is there and what it does!</li> <li>For each line, you should be able to answer why it is there and what it does!</li> <li>For each function or input retrieval from the user, parse the possible input values<br/>or function return values!</li> <li>If the input or return value is critical in terms of functionality, check the input and/or<br/>the appropriate action, e.g., output a message and exit the program.</li> <li>For example, the expected input is a number and the user enters something else.</li> </ul>                                                                                                    | <ul> <li>B3B36PRG - Average sum of the</li> </ul>                                                                                                    | دة<br>2017                                                     |              |                                                                                     |                                                                                                    |             |
| <ul> <li>b) that is</li> <li>42 h contact part</li> <li>10 h exam, and</li> <li>about 100-128 hours for homeworks.</li> <li>Plan your work! Use the first weeks to read the textbook!</li> <li>Reported (in the literature) programming courses success rate is about 30%-75%. It is usually at the end of other STEM courses.</li> <li>PCG is not an exception.</li> <li>2022/2022: 73% (97% of awarded credits)</li> <li>2019/2020: 73% (97% of awarded credits)</li> <li>2019/2020: 73% (97</li></ul>                                                                                                    | = 96 hours (with HW05B $\sim$ 6 h, SEM $\sim$ 30 h).                                                                                                    | 9     -     2019       2020     2021                           |              | <ul><li>Functionality and co</li><li>Public inputs ar</li></ul>                     | orrectness testing – <b>checking output for a given input</b> .<br>ad corresponding outputs / non-public inputs.                                |             |
| <ul> <li>homeworks.</li> <li>Plan your work! Use the first weeks to read the textbook!</li> <li>Reported (in the literature) programming courses success rate is about 30%-75%. It is usually at the end of other STEM courses. PRG is not an exception.</li> <li>2022/2023: 73% (97% of awarded credits) 2012/2022: 60% (97% of awarded credits) 2012/2022: 60% (97% of awarded credits) 2019/2020: 73% (97% of awarded credits) 2019/2020: 73% (97% of award</li></ul>                                                                                                    | that is<br>42 h contact part                                                                                                    | 2023                                                           |              | <ul><li>Using the availa</li><li>Creating your or</li><li>Creating inputs</li></ul> | ble inputs and outputs.<br>wn inputs and debugging the program.<br>with the included input generator.                                           |             |
| <ul> <li>Plan your work! Use the first weeks to read the textbook!</li> <li>Reported (in the literature) programming courses success rate is about 30%-75%. It is usually at the end of other STEM courses.</li> <li>PRG is not an exception.</li> <li>2022/2023: 73% (97% of awarded credits)</li> <li>2021/2023: 60% (95% of awarded credits)</li> <li>2019/2020: 73% (97% of awarded credits)</li> <li>2019/2020: 73% (97% of awarded cred</li></ul>                                                                                                    |                                                                                                    | 8                                                              |              |                                                                                     |                                                                                                    |             |
| Reported (in the literature) programming<br>courses success rate is about 30%-75%. It<br>is usually at the end of other STEM courses.<br>PRG is not an exception.<br>2022/2023: 73% (97% of awarded credits)<br>2020/2021: 60% (95% of awarded credits)<br>2019/2020: 73% (97% of awarded credits)<br>2019/2020: 73% (97% of awarded credits)                                                                                                    | Plan your work! Use the first weeks to read the textbook!                                                                                                    |                                                                |              | For each line, you                                                                  | should be able to answer why it is there and what it does!                                                                                      |             |
|                                                                                                    | courses success rate is about 30%-75%. It<br>is usually at the end of other STEM courses.<br>PRG is not an exception.<br>2022/2023: 73% (97% of awarded credits)<br>2021/2022: 60% (97% of awarded credits)<br>2020/2021: 60% (95% of awarded credits) |                                                                | <u>3</u>     | or function return<br>If the input or<br>the appropriate                            | values!<br>return value is critical in terms of functionality, check the input and/or<br>e action, e.g., output a message and exit the program. |             |
| Jair raigi, 2024 DSDSOF NG = Lecture 01: introduction to C Programming 17 / 05 Jan raigi, 2024 DSDSOF NG = Lecture 01: introduction to C Programming 18 / 05                                                                                                    | Jan Faigl, 2024                                                                                                    | B3B36PRG – Lecture 01: Introduction to C Programming           | 17 / 65      | Jan Faigl, 2024                                                                     | B3B36PRG – Lecture 01: Introduction to C Programming                                                                                            | 18 / 65     |

| Course Organization                                                                                                    | Course Goals and                                                                                                    | Means of Achieving the Course Goals                                                                                                    | Program in C                                                                                                    | Values and Variables                                                                                                    | Standard Input/Output |
|----------------------------------------------------------------------------------------------------|----------------------------------------------------------------------------------------------------|----------------------------------------------------------------------------------------------------|----------------------------------------------------------------------------------------------------|----------------------------------------------------------------------------------------------------|-----------------------|
| Tasks and <b>BRUTE</b>                                                                                                    |                                                                                                    |                                                                                                    |                                                                                                    |                                                                                                    |                       |
| <ul> <li>Tasks are not just about su</li> </ul>                                                                                                    | bmitting an implementation that passes the E                                                                                                    | 3RUTE tests.                                                                                                    |                                                                                                    |                                                                                                    |                       |
| <ul><li>BRUTE is a tool to co</li><li>The goal is to learn to</li></ul>                                                                                                    | omit tasks in BRUTE, it is to verify the progra<br>ontinuously check your progress and gained k<br>o <b>independently program</b> functional program                                                                                                    | nowledge.<br>ns correctly.                                                                                                    |                                                                                                    | Part II                                                                                                    |                       |
| 0 0                                                                                                    | gradual experience with specific constructs.                                                                                                    |                                                                                                    |                                                                                                    |                                                                                                    |                       |
| In this course you have                                                                                                    | s have been implemented many times, and even generative the opportunity to understand C program of assignments. The task successful submiss the goal itself.                                                                                                    | ming through your                                                                                                    | Pa                                                                                                    | art 2 – Introduction to C Programming                                                                                                    |                       |
| <ul> <li>to learn the sub-skills.</li> <li>Rather than struggling too</li> <li>Tasks HW01–HW03 and HV</li> <li>Focused on consistency<br/>In terms of training and learning</li> </ul> | ative difficulty. It is important to solve the tas<br>Absolutely, the tasks get progressively<br>long by your own, ask (on Discord), for practi<br>W05 are checked for correctness and code cla<br>y, readability, and <b>modularity</b> (splitting into f<br>earning, try to split even a seemingly trivial program in<br>to spend too much time with coding without | y more and more difficult!<br>ice or <b>consultation</b> .<br>irity.<br>functions).<br><i>nto multiple functions</i> .<br><i>t significant progress</i> . |                                                                                                    |                                                                                                    |                       |
| Jan Faigl, 2024                                                                                                    | B3B36PRG – Lecture 01: Introduction to C Progra                                                                                                    |                                                                                                    | Jan Faigl, 2024                                                                                                    | B3B36PRG – Lecture 01: Introduction to C Programming                                                                                                    | 20 / 65               |
| Program in C                                                                                                    | Values and Variables                                                                                                    | Standard Input/Output                                                                                                    | Program in C                                                                                                    | Values and Variables                                                                                                    | Standard Input/Output |
| C Programming Languag                                                                                                    | ze                                                                                                    |                                                                                                    | Writing Your C                                                                                                    | Program                                                                                                    |                       |
| Low-level programming la                                                                                                    | inguage.                                                                                                    |                                                                                                    | Source code of                                                                                                    | the C program is written in text files.                                                                                                    |                       |
| <ul> <li>System programming lang</li> </ul>                                                                                                    | 5 5                                                                                                    |                                                                                                    |                                                                                                    | s usually with the suffix .h.                                                                                                    |                       |
|                                                                                                    | Language for (embedded) systems —                                                                                                    | MCU, cross-compilation.                                                                                                    |                                                                                                    | es usually named with the suffix <b>.c</b> .                                                                                                    |                       |
| A user (programmer) can                                                                                                    | do almost everything.<br>Initialization of the variables, release of the dynamical                                                                                                    | lly allocated memory, etc.                                                                                                    | <ul> <li>Header and sou</li> </ul>                                                                                                    | rce files together with declaration and definition (of function                                                                                                    | ons) support.         |
| Very close to the hardwar                                                                                                    | re resources of the computer.                                                                                                    |                                                                                                    | Organizati                                                                                                    | ion of sources into several files (modules) and libraries.                                                                                                    |                       |
|                                                                                                    |                                                                                                    |                                                                                                    |                                                                                                    | Un of sources line several lifes (lifocules) and libraries.                                                                                                    |                       |
|                                                                                                    | Direct calls of OS services, direct acce                                                                                                    | ess to registers and ports.                                                                                                    |                                                                                                    |                                                                                                    |                       |
| Dealing with memory is c                                                                                                    | Direct calls of OS services, direct acce<br>rucial for correct behaviour of the program                                                                                                    | 0 1                                                                                                    |                                                                                                    | y – Header file declares a visible interface to others.                                                                                                    | plementation.         |
| One of the goals of the for other programming                                                                                                    |                                                                                                    | n.<br>can be further generalized<br>eat opportunity to became                                                                                             | <ul> <li>Modularity</li> <li>Reusability</li> <li>Only t</li> </ul>                                                                               | <ul> <li>y - Header file declares a visible interface to others.</li> <li>A description (list) of functions and their arguments without particular in</li> <li>y</li> <li>the "interface" declared in the header files is needed to use functions</li> </ul>                                                                             |                       |
| One of the goals of the<br>for other programming<br>familiar with the memo                                                                                                    | PRG course is to acquire fundamental principles that of<br>languages. The C programming language provides gree<br>ory model and key elements for writting efficient programended to have compilation of your pr                                                                                                    | n.<br>can be further generalized<br>eat opportunity to became<br>grams.                                                                                   | <ul> <li>Modularity</li> <li>Reusability</li> <li>Only t</li> <li>binary</li> </ul>                                                               | <ul> <li>y - Header file declares a visible interface to others.</li> <li>A description (list) of functions and their arguments without particular in y</li> <li>the "interface" declared in the header files is needed to use functions libraries.</li> </ul>                                                                           |                       |
| One of the goals of the<br>for other programming<br>familiar with the memo                                                                                                    | PRG course is to acquire fundamental principles that of<br>languages. The C programming language provides gree<br>ory model and key elements for writting efficient program                                                                                                    | n.<br>can be further generalized<br>eat opportunity to became<br>grams.                                                                                   | <ul> <li>Modularity</li> <li>Reusability</li> <li>Only t</li> <li>binary</li> </ul>                                                               | <ul> <li>y – Header file declares a visible interface to others.</li> <li>A description (list) of functions and their arguments without particular in</li> <li>y</li> <li>he "interface" declared in the header files is needed to use functions libraries.</li> <li>of keywords, language constructs such as expressions and</li> </ul> |                       |
| One of the goals of the<br>for other programming<br>familiar with the memor<br><b>It is highly recomn</b><br>It may look difficult at the<br>recommend to use fundam                   | PRG course is to acquire fundamental principles that of<br>languages. The C programming language provides gree<br>ory model and key elements for writting efficient programended to have compilation of your pr                                                                                                    | n.<br>can be further generalized<br>eat opportunity to became<br>grams.<br>rogram<br>d. Therefore, we highly                                              | <ul> <li>Modularity</li> <li>Reusability</li> <li>Only t<br/>binary</li> <li>Sources consists<br/>programmer's id</li> <li>variables -</li> </ul> | <ul> <li>y – Header file declares a visible interface to others.</li> <li>A description (list) of functions and their arguments without particular in</li> <li>y</li> <li>he "interface" declared in the header files is needed to use functions libraries.</li> <li>of keywords, language constructs such as expressions and</li> </ul> |                       |

| Propert C     Years D     Propert D     Propert D     Propera                                                                                                    |                 |                                                                  |                          |                                     |                                                       |                                     |
|----------------------------------------------------------------------------------------------------|-----------------|------------------------------------------------------------------|--------------------------|-------------------------------------|-------------------------------------------------------|-------------------------------------|
| <ul> <li>Escape sequences for writting special symbols         <ul> <li>(a, volume to is an octal numbral             <ul> <li>(b, volume to is an octal numbral                 <ul> <li>(b, volume to is an octal numbral                     <ul> <li>(b, volume to is an octal numbral                          <ul></ul></li></ul></li></ul></li></ul></li></ul></li></ul>                                                                                                    | Program in C    | Values and Variables                                             | Standard Input/Output    | Program in C                        | Values and Variables                                  | Standard Input/Output               |
| <ul> <li>Escape sequences for writing special symbols</li> <li>Escape sequences for writing special symbols</li> <li>I (a, (a), where is an academian numeral         <ul> <li>I (a, (a), where is an academian numeral             <li>I (a), (a), where is a nessedacimal numeral             <li>I (a), (a), where is a nessedacimal numeral             <li>I (a), (a), where is a nessedacimal numeral             <li>I (a), (a), where is a nessedacimal numeral             <li>I (a), (a), (b), (b), (b) (c) (c), (c), (c) (c), (c), (c) (c), (c),</li></li></li></li></li></li></ul></li></ul>                                                                                                    |                 |                                                                  |                          | Writing Identifie                   | ers in C                                              |                                     |
| <ul> <li>Escape sequences for writing special symbols</li> <li>Escape sequences for writing special symbols</li> <li>I (a, (a), where is an academian numeral         <ul> <li>I (a, (a), where is an academian numeral             <li>I (a), (a), where is a nessedacimal numeral             <li>I (a), (a), where is a nessedacimal numeral             <li>I (a), (a), where is a nessedacimal numeral             <li>I (a), (a), where is a nessedacimal numeral             <li>I (a), (a), (b), (b), (b) (c) (c), (c), (c) (c), (c), (c) (c), (c),</li></li></li></li></li></li></ul></li></ul>                                                                                                    |                 |                                                                  |                          | <ul> <li>Identifiers are</li> </ul> | names of variables (custom types and functions).      |                                     |
| <ul> <li>i. (a) (a), where a is an octal numeral         <ul> <li>(b), (b), where a is a hoctal numeral             <li>(b), (b), where a is a hoctal numeral             <li>(b), (b), where a is a hoctal numeral             <li>(b), (b), where a is a hoctal numeral             <li>(c), (b), where a is a hoctal numeral             <li>(c), (b), (b), (b), (c), (c), (c), (c), (c), (c), (c), (c</li></li></li></li></li></li></ul></li></ul>                                                                                                    | Escape          | sequences for writting special symbols                           |                          |                                     |                                                       | unctions, viz further lectures.     |
| <ul> <li>* \xh, \xh, \xh, \xh, \xh, \xh, \xh, \xh,</li></ul>                                                                                                    |                 |                                                                  |                          | Rules for the i                     | identifiers                                           |                                     |
| <ul> <li>int is ? * ?*;</li> <li>int is ? * ?*;</li> <li>int is ?* ?*;</li> <li>int is ?* ?*;</li> <li>int is ?* ?*;</li> <li>int is in (void)         <ul> <li>int is in (void)             <li>int is in (void)             <li>int is in (void)             <li>int is in (void)             <li>int is in (void)             <li>int is ?* ?*;             <li>int is ?* ?*;</li> <li>int is ?* ?*;</li> <li>int is ?* ?*;</li> <li>int is ?* ?*;</li> <li>int is ?* ?*;</li> <li>int is ?* ?*;</li> <li>int is ?* ?*;</li> <li>int is ?* ?*;</li> <li>int is ?*;</li> <li>int is ?*;</li> <li:::::::::::::::::::::::::< td=""><td>■ \xh</td><td>, \xhh, where h is a hexadecimal numeral</td><td></td><td>Characters</td><td>s a–z, A–Z, 0–9, and .</td><td></td></li:::::::::::::::::::::::::<></li></li></li></li></li></li></ul></li></ul>                                                                                                    | ■ \xh           | , \xhh, where h is a hexadecimal numeral                         |                          | Characters                          | s a–z, A–Z, 0–9, and .                                |                                     |
| <ul> <li>int main(void)         <ul> <li>int main(void)             <li>f include <stdio.h> <li>f include <stdio.h> <li>int main(void)             <li>f include <stdio.h> <li>int main(void)             <li>f include <stdio.h> <li>int main(void)             <li>f include <stdio.h> <li>int main(void)             <li>f include <stdio.h> <li>int main(void)             <li>f include <stdio.h> <li>int main(void)             <li>f include <stdio.h> <li>int main(void)             <li>int main(void)             <li>f include <stdio.h> <li>int main(void)             <li>f include <stdio.h> <li>int main(void)             <li>int main(void)             <li>int main(void)</li></li></li></li></li></li></li></li></li></li></li></li></li></li></li></li></li></li></li></li></li></li></li></li></li></li></li></li></li></li></li></li></li></li></li></li></li></li></li></li></li></li></li></stdio.h></li></li></stdio.h></li></li></li></stdio.h></li></li></stdio.h></li></li></stdio.h></li></li></stdio.h></li></li></stdio.h></li></li></stdio.h></li></li></stdio.h></li></stdio.h></li></li></ul></li></ul>                                                                                                    |                 |                                                                  |                          | The first of                        | character is not a numeral.                           |                                     |
| <ul> <li>* printf(*i; %, if %, if %, i</li></ul>                                                                                                    |                 |                                                                  |                          |                                     |                                                       |                                     |
| <ul> <li>* print( out; (life life; (life life; (life) life; (life)</li></ul>                                                                                                    |                 | 4<br>5 printf("i: %i h: %i o: %i c: %c\n", i, h, o, i);          |                          | Length of                           |                                                       |                                     |
| <ul> <li>\0 - character reserved for the end of the text string (null character)</li> <li>\0 - character reserved for the end of the text string (null character)</li> <li>auto break case char const continue default do double else enum extern float for goto if int long register return short signed sizeof static struct switch typedef union unsigned void volatile will cost struct switch typedef union unsigned void volatile will cost</li> <li>(29) introduces, eg., slipmas, slipmot, stemic, generic, stemic, stemic, st</li></ul>                                                                                                    |                 | <pre>6 printf("oct: \141 hex: \x61\n");</pre>                    |                          |                                     | First 31 characters are significant – depends on the  | e implementation / compiler.        |
| <ul> <li>(c) Underster febrie febrie feb</li></ul>                                                                                                    |                 | E.g., \141, \x                                                   | <i>61</i> lec01/esqdho.c | Keywords <sub>32</sub>              |                                                       |                                     |
| Cll further adds, e.g., Alignos, Alignos, Alignos, Alignos, Static_assert, Stread. Iocal.         Jun Paigl 2024       B3B3PRG - Lecture 01: Introduction to C Programming       25 / 65         Program in C       Values and Variables       Standard Input/Output       Program in C       Values and Variables       Standard Input/Output         Simple C Program <ul> <li># #include <stdio.h></stdio.h></li> <li>int main(void)</li> <li>{             <li>{                 <li>printf("I like B3B36PRG!\n");</li> <li>printf("I like B3B36PRG!\n");</li> <li>printf("I like B3B36PRG!\n");</li> <li>int main(void)</li> <li>f                 return 0;</li> <li>j</li></li></li></ul>                                                                                                    | ■ \0 – ch       | aracter reserved for the end of the text string (null character) |                          | extern flo                          | oat for goto if int long register return short sign   | ned sizeof                          |
| Program in C       Values and Variables       Standard Imput/Output         Simple C Program <ul> <li># #include <stdio.h></stdio.h></li> <li># include <stdio.h></stdio.h></li> <li>2</li> <li>int main(void)</li> <li>{                  <li>{</li></li></ul>                                                                                                    |                 |                                                                  |                          | C11 further adds                    |                                                       | ic_assert,                          |
| Simple C Program          i #include <stdio.h> </stdio.h>                                                                                                    | _               |                                                                  | о́,                      | _                                   |                                                       | ,<br>,                              |
| <ul> <li>#include <stdio.h></stdio.h></li> <li>#include <stdio.h></stdio.h></li> <li>Source file program.c is compiled into runnable form by the compiler, e.g., clang or gcc.</li> <li>clang program.c</li> <li>clang program.c</li> <li>There is a new file a.out that can be executed, e.g., ./a.out</li> <li>Alternatively the program can be run only by a.out in the case the actual working directory is set in the same step and the source files are compiled by the compiler to the so-called object files usually with the suffix .o.</li> <li>Object code contains relative addresses and function calls or just references to function without known implementations.</li> <li>The final executable program is created from the object files by the linker.</li> <li>Source files are comparised program is created from the object files by the linker.</li> </ul>                                                                                                    | Program in C    | Values and Variables                                             | Standard Input/Output    | Program in C                        | Values and Variables                                  | Standard Input/Output               |
| <pre>i #include <stdio.h>     gcc.         clang program.c         clang program.c         cla.out         clang program.c</stdio.h></pre>                                                                                                    | Simple C F      | Program                                                          |                          | Program Compi                       | ilation and Execution                                 |                                     |
| <pre>gcc.<br/>clang program.c<br/>f c clang program.c<br/>f c printf("I like B3B36PRG!\n");<br/>f return 0;<br/>f return 0;<br/>f c return 0;<br/>f c return 0;<br/>f</pre>                                                                                                    |                 |                                                                  |                          | Source file pro                     | ogram.c is compiled into runnable form by the co      | npiler, e.g., clang or              |
| <ul> <li>int main(void)</li> <li>{         <pre>             f main(void)             {</pre></li></ul>                                                                                                    | 1               | <pre>#include <stdio.h></stdio.h></pre>                          |                          | gcc.                                |                                                       |                                     |
| <ul> <li>a {         <pre>             f = There is a new file a. out that can be executed, e.g.,</pre></li></ul>                                                                                                    | -               |                                                                  |                          |                                     | clang program.c                                       |                                     |
| <pre>//a.out<br/>//a.out<br/>/</pre> |                 | int main(void)                                                   |                          | There is a new                      | v file a.out that can be executed, e.g.,              |                                     |
| <ul> <li>a }</li></ul>                                                                                                    | 4               |                                                                  |                          |                                     |                                                       |                                     |
| <ul> <li>a } leco1/program.c</li> <li>Source files are compiled by the compiler to the so-called object files usually with the suffix .o.</li> <li>Object code contains relative addresses and function calls or just references to function without known implementations.</li> <li>The final executable program is created from the object files by the linker.</li> <li>A.out I like B3B36PRG!</li> <li>If you prefer to run the program just by a.out instead of ./a.out you need to add your actual working directory to the search paths defined by the environment variable PATH. export PATH="\$PATH: 'pwd'"</li> <li>Notice, this is not recommended, because of potentially many working directories.</li> <li>The command pwd prints the actual working directory, see man pwd.</li> </ul>                                                                                                    | 5               | printi("I like BSBSOPRG!(n");                                    |                          |                                     |                                                       | ual working directory is set in the |
| <ul> <li>Source files are compiled by the compiler to the so-called object files usually with the suffix .o.         <ul> <li>Object code contains relative addresses and function calls or just references to function without known implementations.</li> </ul> </li> <li>The final executable program is created from the object files by the linker.</li> <li>The command pwd prints the actual working directory, see man pwd.</li> </ul>                                                                                                    | 7               | return 0;                                                        |                          | The program                         | prints the argument of the function printf().         |                                     |
| <ul> <li>Source files are compiled by the compiler to the so-called object files usually with the suffix .o.         Object code contains relative addresses and function calls or just references to function without known implementations.     </li> <li>The final executable program is created from the object files by the linker.</li> <li>I like B3B36PRG!</li> <li>If you prefer to run the program just by a.out instead of ./a.out you need to add your actual working directory to the search paths defined by the environment variable PATH.         write the search path of the object files by the linker.     </li> <li>I tike B3B36PRG!</li> <li>If you prefer to run the program just by a.out instead of ./a.out you need to add your actual working directory to the search paths defined by the environment variable PATH.         write the final executable program is created from the object files by the linker.     </li> <li>The command pwd prints the actual working directory, see man pwd.</li> </ul>                                                                                                    | 8               | }                                                                | loc01/program c          | ./a.out                             |                                                       |                                     |
| <ul> <li>suffix .o.</li> <li>Object code contains relative addresses and function calls or just references to function without known implementations.</li> <li>The final executable program is created from the object files by the linker.</li> <li>If you prefer to run the program just by a.out instead of ./a.out you need to add your actual working directory to the search paths defined by the environment variable PATH. export PATH="\$PATH: 'pwd'"</li> <li>Notice, this is not recommended, because of potentially many working directories.</li> <li>The command pwd prints the actual working directory, see man pwd.</li> </ul>                                                                                                    | - 6             |                                                                  |                          | I like B3B30                        | 6PRG!                                                 |                                     |
| without known implementations.       export PATH="\$PATH: 'pwd'"         The final executable program is created from the object files by the linker.       Notice, this is not recommended, because of potentially many working directories.         The command pwd prints the actual working directory, see man pwd.                                                                                                    |                 |                                                                  | 2                        |                                     |                                                       |                                     |
| <ul> <li>The command pwd prints the actual working directory, see man pwd.</li> </ul>                                                                                                    |                 |                                                                  | references to function   |                                     | export PATH="\$PATH:'pwd'"                            |                                     |
|                                                                                                    | The final       | al executable program is created from the object files by the li | nker.                    |                                     | Notice, this is not recommended, because of potential | y many working directories.         |
| Jan Faigl, 2024       B3B36PRG - Lecture 01: Introduction to C Programming       26 / 65       Jan Faigl, 2024       B3B36PRG - Lecture 01: Introduction to C Programming       27 / 65                                                                                                    |                 |                                                                  |                          | The command p                       | wd prints the actual working directory, see man pwd.  |                                     |
|                                                                                                    | Jan Faigl, 2024 | B3B36PRG - Lecture 01: Introduction to C Programm                | ning 26 / 65             | Jan Faigl, 2024                     | B3B36PRG – Lecture 01: Introduction to C P            | ogramming 27 / 65                   |

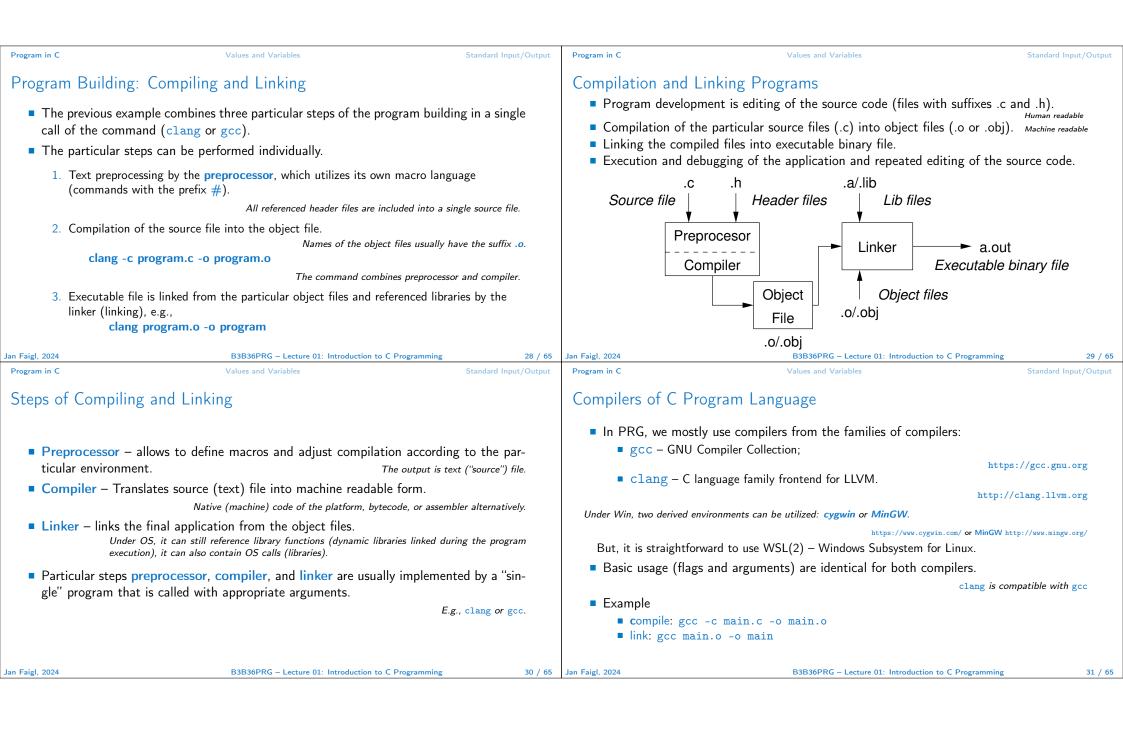

| Program in C Valu                                                                                                    | ues and Variables                                                                                                    | Standard Input/Output                                                                                                    | Program                                                                                       | a in C                                                                                                    | Values and Variables                                                                                                    | Standard Input                                                                                                    | t/Output |
|----------------------------------------------------------------------------------------------------|----------------------------------------------------------------------------------------------------|----------------------------------------------------------------------------------------------------|-----------------------------------------------------------------------------------------------|----------------------------------------------------------------------------------------------------|----------------------------------------------------------------------------------------------------|----------------------------------------------------------------------------------------------------|----------|
| Structure of the Source Code – (                                                                                                    |                                                                                                    |                                                                                                    | Fund                                                                                          | ctions, Modules, and (                                                                                                    | Compiling and Linking                                                                                                    |                                                                                                    |          |
| <pre>stdio.h library to print s a new line */</pre>                                                                                                    | ers (two characters)<br>tiple lines */<br>e line comment<br>clude direct causes to include<br>cd library */<br>declaration                                                                                                    | on from the<br>\n denotes                                                                                                    | •                                                                                             | Function definition consis<br>Function header;<br>Function body.<br>Function prototype (decl<br>the function can be called.<br>It allows to use the<br>function implement<br>module.<br>Declaration is the function                                                                                                    | Definition is t<br>laration) is the function header to pro                                                                                                    | several modules/source file<br>the function implementation<br>ovide information how<br>compile the code without th | n.<br>V  |
|                                                                                                    | 3B36PRG – Lecture 01: Introduction to C Programming                                                                                                    | 32 / 65 Ja                                                                                                    | Jan Faigl,                                                                                    | , 2024                                                                                                    | B3B36PRG – Lecture 01: Introduction to C Pro                                                                                                    | ogramming                                                                                                    | 33 / 65  |
|                                                                                                    | ues and Variables                                                                                                    |                                                                                                    | Program                                                                                       |                                                                                                    | Values and Variables                                                                                                    | Standard Input                                                                                                    |          |
| <ul> <li>Functions in C</li> <li>Function definition inside other function</li> <li>Function names can be exported to</li> <li>Function are implicitly declared as e</li> <li>Using the static specifier, the visible module.</li> <li>Function arguments are local variable</li> <li>C allows recursions – local variable</li> <li>Arguments of the function are not respondent to the function can void fnc (void);</li> </ul> | ction is not allowed in C.<br>o other modules.<br>Module is an independent file (compiled<br>extern, i.e., visible.<br>ility of the function can be limited to t<br>Local r<br>bles initialized by the values passed to<br>Arguments are passed by valu<br>les are automatically allocated at the<br>Further details about storage classes<br>mandatory – void arguments.<br>fnc(void) | <pre>independently). the particular module function. o the function. ue (call by value). stack. s in next lectures. urn value -</pre> | Prog<br>1 #<br>2 #<br>3<br>4 i<br>5<br>6 i<br>7 {<br>8<br>9<br>10<br>11<br>12 }<br>13<br>14 i | <pre>gram Example / Modu<br/>#include <stdio.h> /* hea<br/>#define NUMBER 5 /* symbol<br/>int compute(int a); /* fu<br/>int main(int argc, char &gt;<br/>{ /* main function */<br/>int v = 10; /* variably<br/>variable name; it is<br/>name from this line<br/>int r; /* variable def<br/>r = compute(v); /* function to<br/>}<br/>int compute(int a)<br/>{ /* definition of the fu<br/>int b = 10 + a; /* function to<br/>}</stdio.h></pre> | <pre>ule ader file */ oolic constant */ unction header/prototype */ *argv[]) le definition - assignment of the also declaration that allows usin */ finition (and declaration) */ nction call */ ion of the main function */ unction */ ction body */</pre> | memory to the<br>ng the variable                                                                                   | 35 / 65  |

| Program in C Values and Variables                                                                                                    | Standard Input/Output                                         | Program in C                                                                                                    | Values and Variables                                                                                                    | Standard Input/Output                |
|----------------------------------------------------------------------------------------------------|---------------------------------------------------------------|----------------------------------------------------------------------------------------------------|----------------------------------------------------------------------------------------------------|--------------------------------------|
| Program Starting Point - main()                                                                                                    |                                                               | Arguments of th                                                                                                    | e main() Function                                                                                                    |                                      |
| <ul> <li>Each executable program must contain a single definition of t function must be the main().</li> <li>The main() function is the starting point of the program with         <ol> <li>Full variant for programs running under an Operating System int main(int argc, char *argv[])</li></ol></li></ul> | n two basic forms.                                            | <ul> <li>During the program is</li> <li>During the program is</li> <li>During the program is</li> <li>During the program is</li> </ul> | gram execution, the OS passes to the program the nu<br>gc) and the arguments (argv).<br>In the<br>gument is the name of the program.<br>in(int argc, char *argv[]) | case we are using OS.<br>lec01/var.c |
|                                                                                                    |                                                               | the program exe                                                                                                    | ecution.                                                                                                    |                                      |
| Jan Faigl, 2024 B3B36PRG - Lecture 01: Introduction to 0                                                                                                    | C Programming 36 / 65                                         | Jan Faigl, 2024                                                                                                    | B3B36PRG – Lecture 01: Introduction to C Program                                                                                                    | ming 37 / 65                         |
| Program in C Values and Variables                                                                                                    | Standard Input/Output                                         | Program in C                                                                                                    | Values and Variables                                                                                                    | Standard Input/Output                |
| Example of Compilation and Program Execution                                                                                                    |                                                               | Example – Progr                                                                                                    | ram Execution under Shell                                                                                                    |                                      |
| <ul> <li>Building the program by the clang compiler – it automatical and linking of the program to the file a.out. clang var.c</li> <li>The output file can be specified, e.g., program file var.</li> </ul>                                                                                                 | ally joins the compilation                                    |                                                                                                    | e of the program is stored in the variable <b>\$</b> ?.<br>program execution with different number of argumen                                                      | sh, bash, zsh<br>ts.                 |
| <ul> <li>clang var.c -o var</li> <li>Then, the program can be executed as follows.<br/>./var</li> <li>The compilation and execution can be joined to a single comr<br/>clang var.c -o var; ./var</li> </ul>                                                                                                  | nand.                                                         | ./var; echo s<br>1<br>./var 1 2 3;                                                                                                    |                                                                                                    |                                      |
| <ul> <li>The execution can be conditioned to successful compilation.</li> <li>clang var.c -o var &amp;&amp; ./var</li> </ul>                                                                                                    | return value — 0 means OK.<br>interpret, e.g., sh, bash, zsh. | ./var a; echo<br>2                                                                                                    |                                                                                                    |                                      |
| Jan Faigl, 2024 B3B36PRG – Lecture 01: Introduction to 0                                                                                                    | C Programming 38 / 65                                         | Jan Faigl, 2024                                                                                                    | B3B36PRG – Lecture 01: Introduction to C Program                                                                                                    | ming 39 / 65                         |

| Program in C                                               | Values and Variables                                  | Standard Input/Output    | Program in C                                       | Values and Variables                                                            | Standard Input/Output                |
|------------------------------------------------------------|-------------------------------------------------------|--------------------------|----------------------------------------------------|---------------------------------------------------------------------------------|--------------------------------------|
| Writting Values of th                                      | ne Numeric Data Types – Literals                      |                          | Integer Literals                                   |                                                                                 |                                      |
| <ul> <li>Values of the data ty</li> </ul>                  |                                                       |                          | ů,                                                 | e stored as one of the integer type (keywords)                                  | : int, long, short,                  |
| C has 6 type of cons                                       | stants (literals)                                     |                          |                                                    | Further                                                                         | integer data types are possible.     |
| Integer                                                    |                                                       |                          | Integer values (lit                                | erals)                                                                          |                                      |
| <ul> <li>Rational</li> </ul>                               | We cannot simply w                                    | rite irrational numbers. | Decimal                                            | 123 450932                                                                      |                                      |
| Characters                                                 | we cannot simply w                                    | nte mational numbers.    | Hexadecimal                                        | 0x12 0xFAFF                                                                     | (starts with Ox or OX)               |
| <ul> <li>Text strings</li> </ul>                           |                                                       |                          | <ul> <li>Octal</li> </ul>                          | 0123 0567                                                                       | (starts with  0)                     |
| Enumerated                                                 |                                                       | Enum                     | unsigned                                           | 12345U                                                                          | (suffix U or u)                      |
|                                                            |                                                       |                          | <pre>long unsigned lo</pre>                        | 12345L<br>12345ul                                                               | (suffix L or 1)<br>(suffix UL or u1) |
| <ul> <li>Symbolic – #def</li> </ul>                        | ine NUMBER 10                                         |                          | <ul> <li>Insigned 10</li> <li>long long</li> </ul> | 12345UI<br>12345LL                                                              | (suffix LL or 11)                    |
|                                                            |                                                       | Preprocessor             |                                                    | ne literal is of the type typu int.                                             |                                      |
|                                                            |                                                       |                          |                                                    | le literal is of the type typu <u>int</u> .                                     |                                      |
|                                                            |                                                       |                          |                                                    |                                                                                 |                                      |
| Jan Faigl, 2024                                            | B3B36PRG – Lecture 01: Introduction to C Program      | ming 41 / 65             | Jan Faigl, 2024                                    | B3B36PRG - Lecture 01: Introduction to 0                                        | C Programming 42 / 65                |
| Program in C                                               | Values and Variables                                  | Standard Input/Output    | Program in C                                       | Values and Variables                                                            | Standard Input/Output                |
| Literals of Rational N                                     | Numbers                                               |                          | Character Literals                                 |                                                                                 |                                      |
| Rational numbers ca                                        | n be written                                          |                          |                                                    |                                                                                 |                                      |
| <ul><li>with floating point</li></ul>                      |                                                       |                          |                                                    |                                                                                 |                                      |
|                                                            | and exponent $-31.4e-3$ or $31.4E-3$ .                |                          | <ul> <li>Format – single (</li> </ul>              | or multiple) character in apostrophe.                                           |                                      |
|                                                            |                                                       | Scientific notation      |                                                    | 'A', 'B' or '\n'                                                                |                                      |
| <ul> <li>Floating point nume<br/>IEEE-754-1985.</li> </ul> | ric types depends on the implementation, but th       | ey usually follow        | <ul> <li>Value of the singl</li> </ul>             | le character literal is the code of the character $'0' \sim 48$ , 'A' $\sim 65$ | er.                                  |
| Data types of the rail                                     | tional literals:                                      | ,                        |                                                    | Value of character out of ASCII (greater than                                   | 127) depends on the compiler.        |
| 51                                                         | ault, if not explicitly specified to be another type; |                          |                                                    | acter constant (literal).                                                       | , , , , , ,                          |
|                                                            |                                                       | float $f = 10.f$ :       |                                                    | instant is the int type.                                                        |                                      |
| long double -                                              | suffix L or 1.                                        |                          |                                                    |                                                                                 |                                      |
| -                                                          | long                                                  | double $ld = 10.11;$     |                                                    |                                                                                 |                                      |
| Jan Faigl, 2024                                            | B3B36PRG – Lecture 01: Introduction to C Program      | ming 43 / 65             | Jan Faigl, 2024                                    | B3B36PRG - Lecture 01: Introduction to 0                                        | Programming 44 / 65                  |
| -                                                          |                                                       |                          |                                                    |                                                                                 | - / ···                              |

| Program in C                                                                                     | Values and Variables                                                                                | Standard Input                                                       | Output Program in C     | Va                                                         | lues and Variables                                                                      | Standard Input/Output |
|--------------------------------------------------------------------------------------------------|----------------------------------------------------------------------------------------------------|----------------------------------------------------------------------|-------------------------|------------------------------------------------------------|-----------------------------------------------------------------------------------------|-----------------------|
|                                                                                                  |                                                                                                    | otanata mpar                                                         |                         |                                                            |                                                                                         | otanadia mpaty output |
| String Literals                                                                                  |                                                                                                    |                                                                      | Constants               | of the Enumerated Ty                                       | уре                                                                                     |                       |
| <ul> <li>Format – a sequence o<br/>in quotation (citation)</li> </ul>                            | f character and control characters (eso<br>marks.                                                   | cape sequences) enclosed                                             | ,                       | ult, values of the enumerat<br>ue about one, values can be | ed type starts from 0 and each other it<br>explicitly prescribed.                       | em increase           |
| <b>U</b>                                                                                         | stant with the end of line char<br>parated by white spaces are joined to sing                       |                                                                      |                         | enum {<br>SPADES,                                          | <pre>enum {    SPADES = 10,</pre>                                                       |                       |
| "String literal'                                                                                 | ' "with the end of the line char                                                                    | acter\n"                                                             |                         | CLUBS,                                                     | CLUBS, /* the value                                                                     | is 11 */              |
| is concatenate into                                                                              |                                                                                                    |                                                                      |                         | HEARTS,<br>DIAMONDS                                        | HEARTS = 15,<br>DIAMONDS = 13                                                           |                       |
| ■ Type                                                                                           | ng literal with end of the line of                                                                  | character\n"                                                         |                         | };                                                         | };                                                                                      |                       |
| 51                                                                                               | ed in the array of the type char terminat                                                           | ed by the null character                                             |                         |                                                            | The enumeration values are usually writ                                                 | ten in uppercase.     |
| '∖0'.                                                                                            | 5 51                                                                                                | 2                                                                    | ■ Туре –                | enumerated constant is the                                 | e int type.                                                                             |                       |
| E.g., String literal "                                                                           | 'word" is stored as                                                                                 |                                                                      | Va                      | lue of the enumerated literal o                            | can be used in loops.                                                                   |                       |
|                                                                                                  | 'w' 'o' 'r' 'd' '\0'                                                                                |                                                                      | ent                     | 1m { SPADES = 0, CLUBS, HEA                                | RTS, DIAMONDS, NUM_COLORS };                                                            |                       |
|                                                                                                  |                                                                                                    | about 1 item longer to store \0!<br>the following lectures and labs. | for<br>}                | r (int i = SPADES; i < NUM_                                | COLORS; ++i) {                                                                          |                       |
| an Faigl, 2024                                                                                   | B3B36PRG - Lecture 01: Introduction to                                                              | o C Programming                                                      | 45 / 65 Jan Faigl, 2024 | В                                                          | 3B36PRG – Lecture 01: Introduction to C Programming                                     | 46 / 65               |
| Program in C                                                                                     | Values and Variables                                                                                | Standard Input,                                                      | Output Program in C     | Va                                                         | lues and Variables                                                                      | Standard Input/Output |
| Symbolic Constant – #                                                                            | #define                                                                                             |                                                                      | Variable w              | vith a constant value                                      |                                                                                         |                       |
| <ul> <li>Format – the constant</li> <li>It is macro comman</li> <li>Each #define must</li> </ul> | 6                                                                                                   | nmand #define.                                                       | modifier (l             | keyword) (const)                                           |                                                                                         |                       |
|                                                                                                  |                                                                                                    | Usually written in uppercase                                         | . ■ Using t             | -                                                          | e can be marked as constant.                                                            |                       |
| <ul> <li>Symbolic constants car</li> </ul>                                                       | <pre>n express constant expressions. #define MAX_1 ((10*6) - 3)</pre>                               |                                                                      | A const                 | ant value can be defined as                                | ks assignment and do not allow to set a new valu<br>5 follows.<br>loat pi = 3.14159265; | e to the variable.    |
| <ul> <li>Symbolic constants car</li> </ul>                                                       | n be nested.                                                                                        |                                                                      | <b>–</b> In cont        |                                                            | • • • • • • • • • • • • • • • • • • •                                                   |                       |
|                                                                                                  | <pre>#define MAX_2 (MAX_1 + 1)</pre>                                                                |                                                                      |                         | rast to the symbolic constar<br>#def                       | n.<br>fine PI 3.14159265                                                                |                       |
| <ul> <li>Preprocessor perform<br/>value.</li> </ul>                                              | ns the text replacement of the def                                                                  | ine constant by its                                                  | Constan                 |                                                            | us it supports type checking.                                                           |                       |
|                                                                                                  | <pre>#define MAX_2 (MAX_1 + 1)</pre>                                                                |                                                                      |                         |                                                            |                                                                                         |                       |
|                                                                                                  | mmended to use brackets to ensure correct evalu<br>ont 5*MAX_1 with the outer brackets is 5*((10*6) |                                                                      |                         |                                                            |                                                                                         |                       |
| an Faigl, 2024                                                                                   | B3B36PRG - Lecture 01: Introduction to                                                              | o C Programming                                                      | 47 / 65 Jan Faigl, 2024 | В                                                          | 3B36PRG – Lecture 01: Introduction to C Programming                                     | 48 / 65               |

| Program in C                                                                                                    | Values and Variables                                                                                                    | Standard Input/Output   | Program in C                                                                                                    | Values and Variables                                                                                                    | Standard Input/Output |
|----------------------------------------------------------------------------------------------------|----------------------------------------------------------------------------------------------------|-------------------------|----------------------------------------------------------------------------------------------------|----------------------------------------------------------------------------------------------------|-----------------------|
| Example: Sum of Two Val                                                                                                    | Jes                                                                                                    |                         | Example of Sum of                                                                                                    | Two Variables                                                                                                    |                       |
| <pre>6 7 sum = 100 + 43; /* set 8 printf("The sum of 100 9 /* %i formatting comma: 10 return 0; 11 } ■ The variable sum of the type the memory.</pre> | of local variable of the int type<br>value of the expression to sum */<br>and 43 is %i\n", sum);<br>nd to print integer number */<br>e int represents an integer number. Its va<br>ne of the memory location, where the inte                              |                         | <pre>7 int sum;<br/>9 var1 = 13;<br/>10 sum = var1 + var<br/>11 sum = var1 + var<br/>13 printf("The sum<br/>14 return 0;<br/>16 }<br/>• Variables var1, var</pre> | <pre>/* inicialization of the variable */</pre>                                                                                                    | the memory (allo-     |
| Jan Faigl, 2024                                                                                                    | B3B36PRG - Lecture 01: Introduction to C Programm                                                                                                    | ing 49 / 65             | Jan Faigl, 2024                                                                                                    | B3B36PRG – Lecture 01: Introduction to C Program                                                                                                    | ming 50 / 65          |
| Program in C                                                                                                    | Values and Variables                                                                                                    | Standard Input/Output   | Program in C                                                                                                    | Values and Variables                                                                                                    | Standard Input/Output |
| <ul><li>Variable Definition</li><li>The variable definition has a</li></ul>                                                                           | general form                                                                                                    |                         | Assignment, Variabluunsigned char                                                                                                    | es, and Memory – Visualization                                                                                                    |                       |
| declar<br>Declaration specifiers are fol<br>Storage classes: at most<br>Type quantifiers: const<br>Type specifiers: void, co                          | ation-specifiers variable-identifier;<br>lowing.<br>t one of the auto, static, extern, register<br>t, volatile, restrict;<br>None or more type q<br>thar, short, int, long, float, double, sig<br>union type specifiers can be used. Finally, ow<br>well. | uantifiers are allowed. | <pre>1 unsigned char va 2 unsigned char va 3 unsigned char su 4 5 var1 = 13; 6 var2 = 10; 7 8 sum = var1 + var</pre>                                              | <ul> <li>ar2;</li> <li>Content of the memory is allocation</li> <li>Name of the variable "reparticular memory location</li> <li>Value of the variable is the memory location</li> </ul> | eferences" to the     |
| Jan Faigl, 2024                                                                                                    | B3B36PRG – Lecture 01: Introduction to C Programm                                                                                                    | ing 51 / 65             | Jan Faigl, 2024                                                                                                    | B3B36PRG – Lecture 01: Introduction to C Program                                                                                                    | ming 52 / 65          |

| Assignment, Variables, and Memory – Visualization int<br>int var1; int var2; int sum;<br>Size can be find out by the operator sizeof(int).<br>Memory content is not defined after the definition of<br>Memory content is not defined after the definition of<br>Assignment, Variables, and Memory – Visualization int<br>Standard Input and Output<br>An executed program within Operating System (OS) environments has assigned text-oriented) standard input (stdin) and output (stdout).                                                                                                    | ave them.         |
|----------------------------------------------------------------------------------------------------|-------------------|
| <ul> <li>int var1;</li> <li>int var2;</li> <li>int sum;</li> <li>Variables of the int types allocate 4 bytes.<br/>Size can be find out by the operator sizeof(int).</li> <li>An executed program within Operating System (OS) environments has assigned text-oriented) standard input (stdin) and output (stdout).</li> </ul>                                                                                                    | ave them.         |
| <ul> <li>int var2;</li> <li>int sum;</li> <li>Size can be find out by the operator sizeof(int).</li> <li>An executed program within Operating System (OS) environments has assigned text-oriented) standard input (stdin) and output (stdout).</li> </ul>                                                                                                    | ave them.         |
| <ul> <li>the variable to the memory.</li> <li>// 00 00 00 13</li> <li>var1 = 13;</li> <li>var1 var2;</li> <li>var1 var2;</li> <li>var2 var1 var2;</li> <li>var2 var1 var2;</li> <li>var2 var2 var2 var2 var2 var2 var2 var2</li></ul> | ).<br>stdio.h>.   |
| For Intel x86 and x86-64 architectures, the values (of multi-byte types) are stored in the <b>little-endian</b> order.                                                                                                    |                   |
| Jan Faigl, 2024 B3B36PRG – Lecture 01: Introduction to C Programming 53 / 65 Jan Faigl, 2024 B3B36PRG – Lecture 01: Introduction to C Programming                                                                                                    | 55 / 65           |
| Program in C Values and Variables Standard Input/Output Program in C Values and Variables Standard Standard Input/Output                                                                                                    | dard Input/Output |
| <ul> <li>Formatted Output - printf()</li> <li>Numeric values can be printed to the standard output using printf().</li> <li>man printf or man 3 printf</li> <li>The first argument is the format string that defines how the values are printed.</li> <li>The conversion specification starts with the character '%'.</li> <li>Text string not starting with % is printed as it is.</li> <li>Basic format strings to print values of particular types are as follows.</li> <li>char '/c</li> <li>Bool %i, %u, int %i, %x, %o</li> <li>float %f, %e, %g, %a</li> <li>Specification of the number of digits is possible, as well as an alignment to left (right), etc.</li> <li>Specification of the number of digits is possible, as well as an alignment to left (right), etc.</li> </ul>                                                                                                    | orintf().         |
| Jan Faigl, 2024       B3B36PRG – Lecture 01: Introduction to C Programming       56 / 65       Jan Faigl, 2024       B3B36PRG – Lecture 01: Introduction to C Programming                                                                                                    | 57 / 65           |

| Program in C                                                                                                    | Values and Variable                             | 5                                                                                                  | Standard Input/Output                                                                                                    | Program in C                                                                                                    | Values and Variables                                | Standard Input/Output           |
|----------------------------------------------------------------------------------------------------|-------------------------------------------------|----------------------------------------------------------------------------------------------------|----------------------------------------------------------------------------------------------------|----------------------------------------------------------------------------------------------------|-----------------------------------------------------|---------------------------------|
| Example: Program                                                                                                    | with Output to the s                            | tdout 1/2                                                                                          |                                                                                                    | Example: Progran                                                                                                    | n with Output to the stdout 2                       | 2/2                             |
| <pre>Example: Program with Output to the stdout 1/2  Instead of printf() we can use fprintf() with explicit output stream stdout, or alternatively stderr; both functions from the <stdio.h>.  # #include <stdio.h>  i #include <stdio.h>  i #include <stdio.tax "i23\n");="" "its="" "my="" "printf()="" "the="" %d="" (argc="" **argv)="" \"%s\"\n",="" a="" are:\n");="" arguments="" argv[0]);="" c!\n");="" characters\n",="" first="" fprintf(stdout,="" if="" in="" int="" is="" name="" number="" of="" printed="" program="" r="fprintf(stdout," r);="" returns="" that="" {=""> 1) {         fprintf(stdout, "Arg: %d is \"%s\"\n", i, argv[i]);         for (int i = 1; i &lt; argc; ++i) {             fprintf(stdout, "Arg: %d is \"%s\"\n", i, argv[i]);         }     } } </stdio.tax></stdio.h></stdio.h></stdio.h></pre>                                                                                                    |                                                 |                                                                                                    | <ul> <li>Notice, using the header file <stdio.h>, several other files are included as well to define types and functions for input and output. Check by, e.g., clang -E print_args.c</stdio.h></li> <li>./print_args first second</li> <li>My first program in C!</li> <li>printf() returns 23 that is a number of printed characters</li> <li>123</li> <li>printf("123\n") returns 4 because of end-of-line '\n'</li> <li>Its name is "./print_args"</li> <li>Run with 3 arguments</li> <li>The arguments are:</li> <li>Arg: 1 is "first"</li> <li>Arg: 2 is "second"</li> </ul> |                                                                                                    |                                                     |                                 |
| Jan Faigl, 2024                                                                                                    | B3B36PRG – Lec                                  | lec01/pr<br>ure 01: Introduction to C Programming                                                  | ring_args.c<br>58 / 65                                                                                                    | Jan Faigl, 2024                                                                                                    | B3B36PRG – Lecture 01: Introdu                      | uction to C Programming 59 / 65 |
| Program in C                                                                                                    | Values and Variable                             |                                                                                                    | Standard Input/Output                                                                                                    | Program in C                                                                                                    | Values and Variables                                | Standard Input/Output           |
| For example, a metal for example, a metal for ex | <pre>""""""""""""""""""""""""""""""""""""</pre> | <pre>repeating the print command<br/>#include <stdio.h><br/>int main(void)<br/>4 {</stdio.h></pre> | V; ++i) {                                                                                                    | <pre>1 #include <stdio.h><br/>2 #include <stdlib.h<br>4 void print(int n);<br/>6 int main(void)<br/>7 {<br/>8 int ret = EXIT_<br/>9 int n;<br/>10 printf("Enter a<br/>11 int r = scanf('<br/>12 if (r == 1 &amp;&amp; r<br/>13 print(n);</stdlib.h<br></stdio.h></pre> | h><br>;                                             |                                 |
| <ul> <li><sup>10</sup> J</li> <li>Using a loop and a control variable is the programming approach.</li> <li>We can generalize the example by having the user specify the number of repetitions from the standard input.</li> </ul>                                                                                                    |                                                 |                                                                                                    |                                                                                                    | 16 ret = EXIT_F<br>17 }<br>18 return ret;<br>19 }                                                                                                    |                                                     | lec01/print2.c                  |
| <b>–</b>                                                                                                    | input.                                          |                                                                                                    |                                                                                                    | Naive functional colut                                                                                                    | tion in principle sufficient but we can decompose   | e such a program                |
| <b>–</b>                                                                                                    | input.                                          |                                                                                                    |                                                                                                    | Naive, functional solut                                                                                                    | tion, in principle sufficient, but we can decompose | e such a program.               |

| Program in C                                                                                                    | Values and Variables                                                                                                    | Standard Input/Output | Program in C                                                                                                    | Values and Variables                                                                                                    | Standard Input/Output                                                                                                    |
|----------------------------------------------------------------------------------------------------|----------------------------------------------------------------------------------------------------|-----------------------|----------------------------------------------------------------------------------------------------|----------------------------------------------------------------------------------------------------|----------------------------------------------------------------------------------------------------|
| <pre>Programming - Loops 1 #include <stdio.h> 2 #include <stdlib.h> 4 void print(int n); 6 int main(void) 7 { 8 int ret = EXIT_SUCC 9 int n; 10 printf("Enter a pos</stdlib.h></stdio.h></pre> | <pre>s - Example 2/3 CESS; sitive integer number from 1 to 9: "); , &amp;n); // passing address of the n variable</pre>          |                       | <pre>Programming - Loops -     #include <stdio.h>     #include <stdib.h> // Because of EX     int read(int min, int max, int *n);     void print(int n);     #define MIN 1     # define MIX 9     int main(void)     int et = EXIT_SUCCESS;     int n; // memory allocation for t</stdib.h></stdio.h></pre> | Example 3/3<br>IT_SUCCESS 23 int read(int min, int max, int<br>24 {<br>25 printf("Enter a positive in<br>min, max);<br>26 return scanf("%d", n) == 1<br>logical true is a value<br>27 }<br>29 void print(int n)<br>30 {<br>31 int i = 0;<br>32 while (i < n) {                                                                                                    | <pre>*n) teger number from ¼d to ¼d: ", &amp;&amp; *n &gt;= min &amp;&amp; *n &lt;= max; // != 0, shortcut evaluation</pre> |
| <pre>13 print(n);<br/>14 } else {<br/>15 fprintf("ERROR:<br/>16 ret = EXIT_FAILU<br/>17 }<br/>18 return ret;<br/>19 }<br/>■ Print in a separate function</pre>                                 | <pre>Input value must be in the range (0,10)\n". IRE; print(). complex - we can separate the loading, but also generalized</pre> | lec01/print2.c        | <ul> <li>The program returns a return va</li> </ul>                                                                                                    | 33 puts("I like B3B36PRG!")<br>34 i = i + 1;<br>35 }<br>it be in the 36 }<br>t to a valid memory address, it is done pro-<br>alue and warns the user on incorrect input.<br>es of MIN and MAX to be defined at compile times the set of the set of | lec01/print3.c<br>grammatically.<br><i>We can also use</i> fprintf(stderr,).                                                |
| Jan Faigl, 2024<br>Topics Discussed                                                                                                    | B3B36PRG – Lecture 01: Introduction to C Prog                                                                                    | ramming 62 / 65       | Jan Faigl, 2024<br>Topics Discussed<br>Topics Discussed                                                                                                    | B3B36PRG – Lecture 01: Introduction to C                                                                                                    | Programming 63 / 65                                                                                                    |
| Summary of the Lecture                                                                                                    |                                                                                                    |                       |                                                                                                    | mming<br>s and compilation of the program<br>e code and writting program<br>pes<br>, and memory<br>utput of the program                                                                                                    |                                                                                                    |
|                                                                                                    |                                                                                                    |                       | Next: Expressions and Bi                                                                                                    | itwise Operations, Selection Statement                                                                                                    | s and Loops                                                                                                    |
| Jan Faigl, 2024                                                                                                    | B3B36PRG - Lecture 01: Introduction to C Prog                                                                                    | ramming 64 / 65       | Jan Faigl, 2024                                                                                                    | B3B36PRG – Lecture 01: Introduction to C                                                                                                    | Programming 65 / 65                                                                                                    |

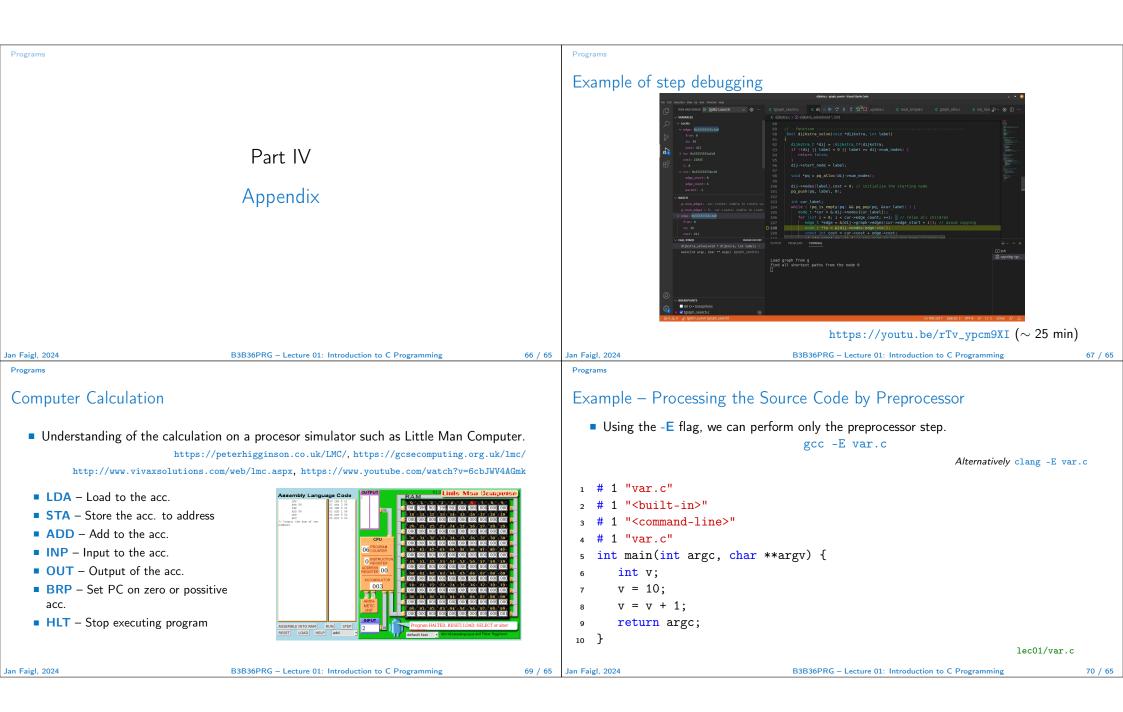

| Programs                                                                                                    | Programs                                                                                                    |  |  |
|----------------------------------------------------------------------------------------------------|----------------------------------------------------------------------------------------------------|--|--|
| Example – Compilation of the Source Code to Assembler                                                                                                    | Example – Compilation to Object File                                                                                                    |  |  |
| Using the -S flag, the source code can be compiled to Assembler.                                                                                                    | The souce file is compiled to the object file.                                                                                                    |  |  |
| clang -S var.c -o var.s                                                                                                    | clang -c var.c -o var.o                                                                                                    |  |  |
| <pre>1 .file "var.c" 19 movq %rsi, -16(%rbp) 2 .text 20 movl \$10, -20(%rbp) 3 .globl main 21 movl -20(%rbp), %edi 4 .align 16, 0x90 22 addl \$1, %edi 5 .type main,@function 23 movl %edi, -20(%rbp) 6 main: 24 movl -8(%rbp), %eax 25 popq %rbp 7 .cfi_startproc 25 popq %rbp 27 .Ltmp5: 9 pushq %rbp 27 .Ltmp5: 28 .size main, .Ltmp5-main 21 .cfi_def_cfa_offset 16 29 .cfi_endproc 31 13 .cfi_offset %rbp, -16 32 .ident "FreeBSD clang version 3.4.1 ( 14 movq %rsp, %rbp 31 13 .cfi_def_cfa_register %rbp 33 .section ".note.GNU-stack","", 16 .cfi_def_cfa_register %rbp 18 movl %edi, -8(%rbp)</pre> | <pre>% clang -c var.c -o var.o % file var.o var.o: ELF 64-bit LSB relocatable, x86-64, version 1 (FreeBSD), not stripped  • Linking the object file(s) provides the executable file.</pre> |  |  |
| Jan Faigl, 2024 B3B36PRG – Lecture 01: Introduction to C Programming 71 / 65                                                                                                    | Jan Faigl, 2024 B3B36PRG – Lecture 01: Introduction to C Programming 72 / 65                                                                                                    |  |  |
| Programs                                                                                                    | Programs                                                                                                    |  |  |
| <ul> <li>Example – Executable File under OS 1/2</li> <li>By default, executable files are "tied" to the C library and OS services.</li> </ul>                                                                                                    | <ul> <li>Example – Executable File under OS 2/2</li> <li>The compiled program (object file) contains symbolic names (by default).</li> </ul>                                               |  |  |
| The dependencies can be shown by ldd var.                                                                                                    |                                                                                                    |  |  |
| ldd var Idd – list dynamic object dependencies                                                                                                    | E.g., usable for debugging.                                                                                                    |  |  |
| <pre>var:<br/>libc.so.7 =&gt; /lib/libc.so.7 (0x2c41d000)</pre>                                                                                                    | clang var.c -o var<br>wc -c var<br>7240 var                                                                                                    |  |  |
| The so-called static linking can be enabled by the -static.<br>clang -static var.o -o var                                                                                                    | wc – word, line, character, and byte count<br>-c – byte count                                                                                                    |  |  |
| % ldd var<br>% file var                                                                                                    | <ul> <li>Symbols can be removed by the tool (program) strip.</li> <li>strip yar</li> </ul>                                                                                                 |  |  |
| <pre>var: ELF 64-bit LSB executable, x86-64, version 1 (FreeBSD),     statically linked, for FreeBSD 10.1 (1001504), not stripped % ldd var</pre>                                                                                                    | strip var<br>wc -c var<br>4888 var                                                                                                    |  |  |
| ldd: var: not a dynamic ELF executable                                                                                                    | Alternatively, you can show size of the file by the command ls -1.                                                                                                    |  |  |
| Check the size of the created binary files!                                                                                                    |                                                                                                    |  |  |
| Jan Faigl, 2024 B3B36PRG – Lecture 01: Introduction to C Programming 73 / 65                                                                                                    | Jan Faigl, 2024 B3B36PRG – Lecture 01: Introduction to C Programming 74 / 65                                                                                                    |  |  |

| Program    | ns                                           |                                                                             |                                                         |  |  |
|------------|----------------------------------------------|-----------------------------------------------------------------------------|---------------------------------------------------------|--|--|
| Exte       | ended Variants of the main                   | 1() Function                                                                |                                                         |  |  |
|            |                                              |                                                                             |                                                         |  |  |
|            | Extended declaration of the main             | () function provides access to the environment                              |                                                         |  |  |
|            | variables.                                   | For Unix and MS Windows like C                                              | ) <i>S.</i>                                             |  |  |
|            | <pre>int main(int argc, char **</pre>        | argv, char **envp) { }                                                      |                                                         |  |  |
|            |                                              | be accessed using the function $\verb"getenv"()"$ from the standard library | ising the function $getenv()$ from the standard library |  |  |
|            | <stdlib.h>.</stdlib.h>                       | lec01/main_env.c                                                            |                                                         |  |  |
| •          | For Mac OS X, there are further              | arguments.                                                                  |                                                         |  |  |
|            | <pre>int main(int argc, char **argv, {</pre> | <pre>char **envp, char **apple)</pre>                                       |                                                         |  |  |
|            | ·<br>·                                       |                                                                             |                                                         |  |  |
|            | -                                            |                                                                             |                                                         |  |  |
|            |                                              |                                                                             |                                                         |  |  |
|            |                                              |                                                                             |                                                         |  |  |
| Jan Faigl, | 2024                                         | B3B36PRG – Lecture 01: Introduction to C Programming                        | 75 / 65                                                 |  |  |